Exam MAS-II Formula & Review Sheet (updated 07/04/2023)

$$
a/s/m
$$

# **Part A: Introduction to Credibility**

**LIMITED FLUCTUATION CREDIBILITY**

**Prediction** The **u**pdated prediction, *U*, is a weighted average of *D* (data) and *M* (manual rate):

 $U = Z D + (1 - Z) M$ 

where  $Z$ ,  $0 \le Z \le 1$ , is called the **credibility factor**.

### **STANDARDS FOR FULL-CREDIBILITY TO LIMIT THE FLUCTUATION AROUND**

 $\left(\frac{\sigma_N^2}{\mu_N}\right)$ 

 $n_0 = \lambda_F C_{\rm V}^2$ 

Define  $\lambda_F = \left(\frac{z_{1-\alpha/2}}{L}\right)$ *k*  $\int_0^2$  and  $C_X = \frac{\sigma_X}{\sigma_X}$  $\frac{\partial X}{\partial x}$  the coefficient of variation of *X*.

 $C$ laim Frequency

 $C$ *laim* Severity

 $A$ ggregate Losses and Pure Premium

 $Z = 1$  if the observed number of claims  $> n_0$ 

### **PARTIAL CREDIBILITY FACTORS**

 $\left(\frac{\sigma_N^2}{\mu_N}+C_X^2\right)$ 

 $\mu_N$  $λ_F$   $\left(\frac{\sigma_N^2}{\mu_N}\right)$ 

s *N λ<sup>F</sup> C*<sup>2</sup> *X*

 $\sqrt{\frac{\mu_N}{\mu_N}}$ 

 $C$ *laim Frequency* 

 $Claim$  *Severity* 

Aggregate Loss and Pure Premium

Within the square root, the denominator is the standard for full credibility of the corresponding risk measure. The numerator,  $\mu_N$  or N, is observed from data, where  $\mu_N$  is the expected number of claims coming from the data, and N is the observed number of claims. If  $\mu_N$  can not be calculated from the data, then the observed number of claims can be used to calculate the partial credibility factor.

Note: If the ratio is greater than 1, then full credibility is attained and  $Z = 1$ .

Any frequency distribution Poisson frequency distribution  $n_0 = \lambda_F$  $(same as any frequency)$  $n_0 = \lambda_F \left(1 + C_X^2\right) = \lambda_F \frac{E(X^2)}{\mu_X^2}$ 

Any frequency distribution Poisson frequency distribution

$$
\overline{Z} = \sqrt{\frac{\mu_N}{\lambda_F}}
$$

(same as any frequency)

$$
\frac{\mu_N}{\lambda_F \left(\frac{\sigma_N^2}{\mu_N} + C_X^2\right)} \qquad Z = \sqrt{\frac{\mu_N}{\lambda_F (1 + C_X^2)}}
$$

### $C^2_X$  AND  $(1+C^2_X)$  FOR SOME COMMONLY USED SEVERITY DISTRIBUTIONS

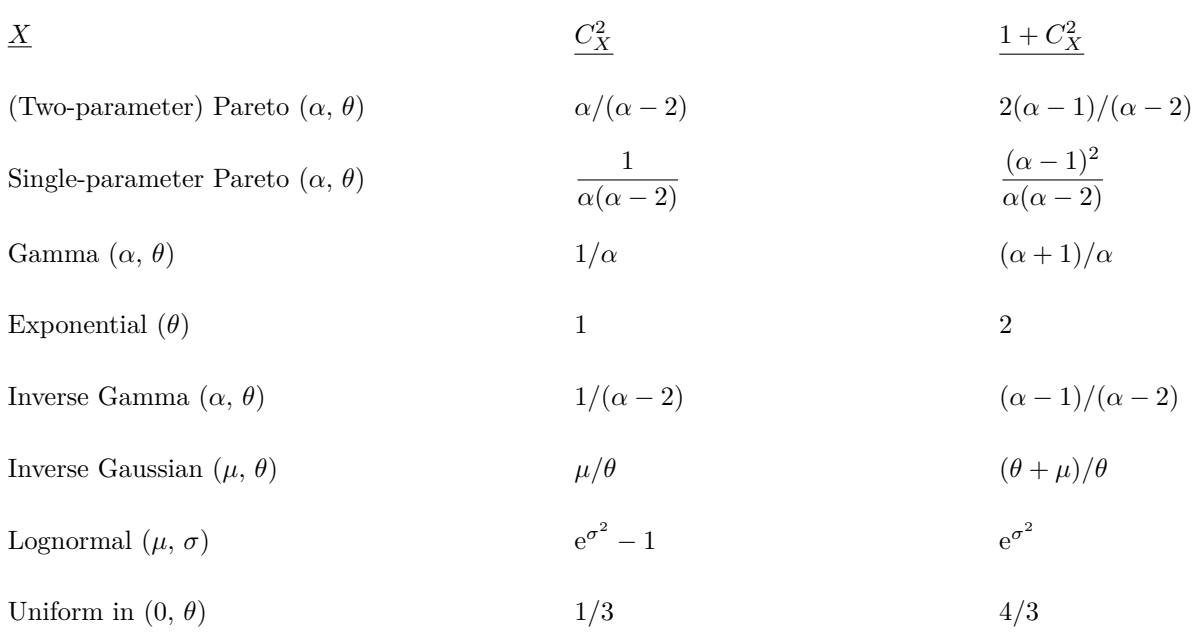

Note: The standard for full-credibility for claim severity is  $n_0 = \lambda_F C_X^2$ , and the standard for full-credibility for aggregate losses and pure premium is  $n_0 = \lambda_F (1 + C_X^2)$  for a Poisson frequency distribution.

### **BÜHLMANN CREDIBILITY**

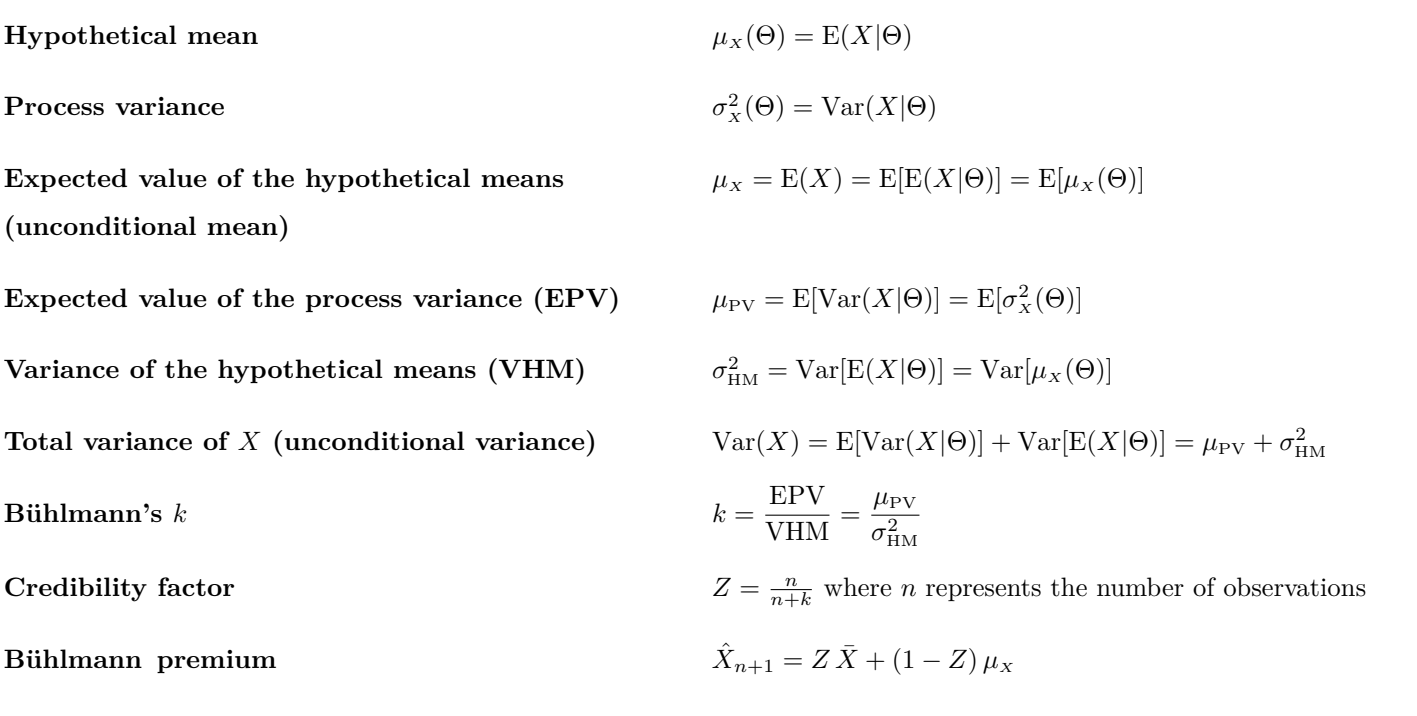

Note: *X* is a risk measure which may be **claim frequency**, **claim severity**, **aggregate loss**, or **pure premium**. Assume that  $\{X_1, \dots, X_n, X_{n+1}\}\$  are iid given the parameter  $\theta$ .  $\bar{X} = \sum_{i=1}^n X_i/n$  is the sample mean, and  $\mu_X = E(X)$  is the unconditional mean.

### $a/s/m$

### **BÜHLMANN-STRAUB CREDIBILITY**

**Hypothetical mean**  $E(X_{ii}|\Theta) = \mu_X(\Theta)$ 

**Process variance of**  $X_{ij}$ 

**Expected value of the hypothetical means**  $\mu_X = E(X) = E[E(X|\Theta)] = E[\mu_X(\Theta)]$ 

 $E$ xpected value of the process variance ( $EPV$ )

**Variance of the hypothetical mean (VHM)** *σ*

Bühlmann's  $k$ 

 $C$ *Z*  $C$  *Z*  $C$  *Z*  $D$  *Z*  $D$  *Z*  $D$  *Z*  $D$  *Z*  $D$  *Z*  $D$  *Z*  $D$  *Z*  $D$  *Z*  $D$  *Z*  $D$  *Z*  $D$  *<i>Z*  $D$  *Z*  $D$  *<i>Z*  $D$  *Z*  $D$  *z*  $D$  *z*  $D$  *z*  $D$  *z*  $D$  *z*  $D$  *z*  $D$  *z* 

 $B$ ühlmann premium

 $\frac{2}{x}(\Theta)$  $L_x^2(\Theta)$  $\lim_{\text{HM}} = \text{Var}[\text{E}(X_{ij}|\Theta)] = \text{Var}[\mu_X(\Theta)]$ **Total variance of** *X*  $Var(X) = E[Var(X|\Theta)] + Var[E(X|\Theta)] = \mu_{PV} + \sigma_{HM}^2$  $\frac{\text{EPV}}{\text{VHM}} = \frac{\mu_{\text{PV}}}{\sigma_{\text{HM}}^2}$  $\sigma_{\rm HM}^2$  $\frac{m}{m+k}$  where *m* represents the number of exposures  $\hat{X}_{n+1} = Z\bar{X} + (1-Z)\mu_X$ 

Note: Denote  $X_{ij}$  the loss measure of the *j*th insured in the *i*th year,  $X_i =$  $\sum_{j=1}^{m_i} X_{ij}$  $\sum_{i=1}^{N} X_{ij}$ ,  $\bar{X} = \frac{1}{m} \sum_{i=1}^{n} X_i$  (sample mean) and  $m = \sum_{i=1}^{n} m_i, j = 1, \cdots, m_i, i = 1, \cdots, n.$ 

### **BÜHLMANN PREDICTION FOR CONJUGATE PRIORS**

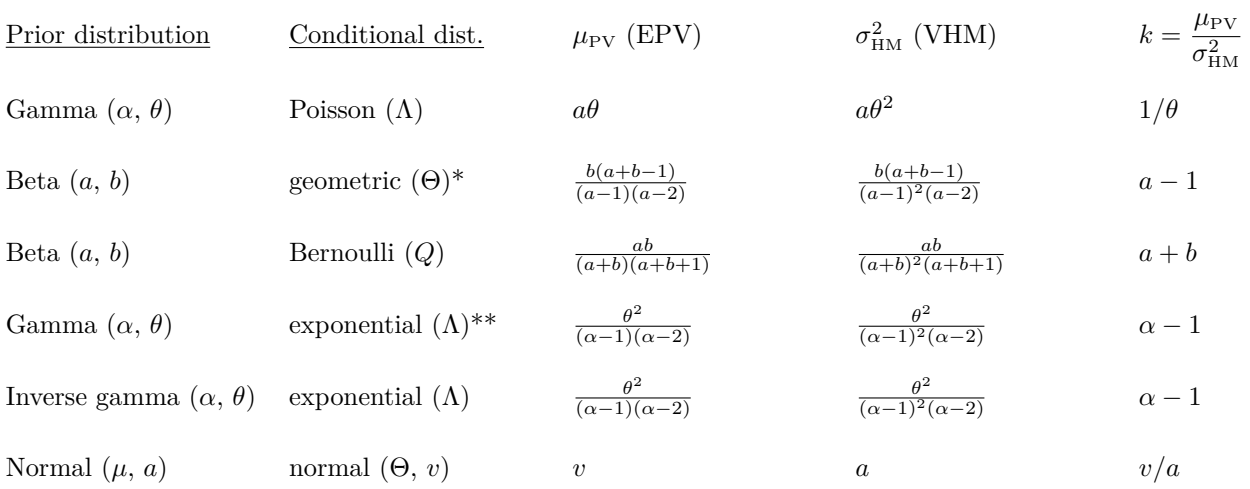

(\*) The pmf in **[MAS-II Tables](https://www.casact.org/sites/default/files/2021-03/masii_tables.pdf)**,  $p_k = \beta^k/(1+\beta)^{k+1}$ , is parameterized by  $p_k = \theta(1-\theta)^k$  where  $\theta = 1/(1+\beta)$ .

(\*\*) The pdf in **[MAS-II Tables](https://www.casact.org/sites/default/files/2021-03/masii_tables.pdf)**,  $f(x) = (1/\theta) \exp(-x/\theta)$ , is parameterized by  $f(x) = \lambda \exp(-x\lambda)$  where  $\lambda = 1/\theta$ .

### **BAYESIAN INFERENCE AND ESTIMATION**

**Prior probability density function (pdf)**  $f_{\Theta}(\theta)$ Conditional pdf of  $X_i$ , given parameter  $\Theta = \theta$  *f*<sub>*X<sub>i</sub>*</sub> $\Theta(x_i)$  $f_{X_i|\Theta}(x_i|\theta)$ 

### $a/s/m$

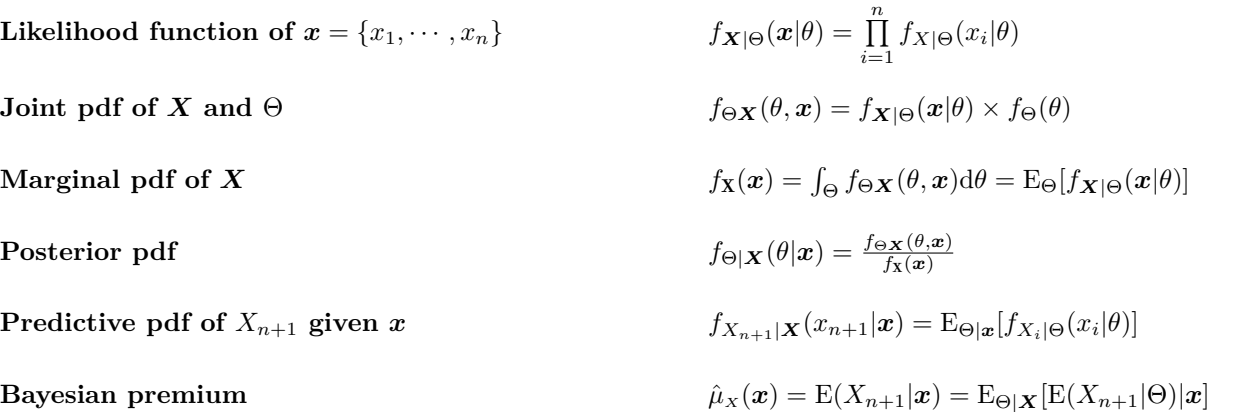

### **CONJUGATE DISTRIBUTION**

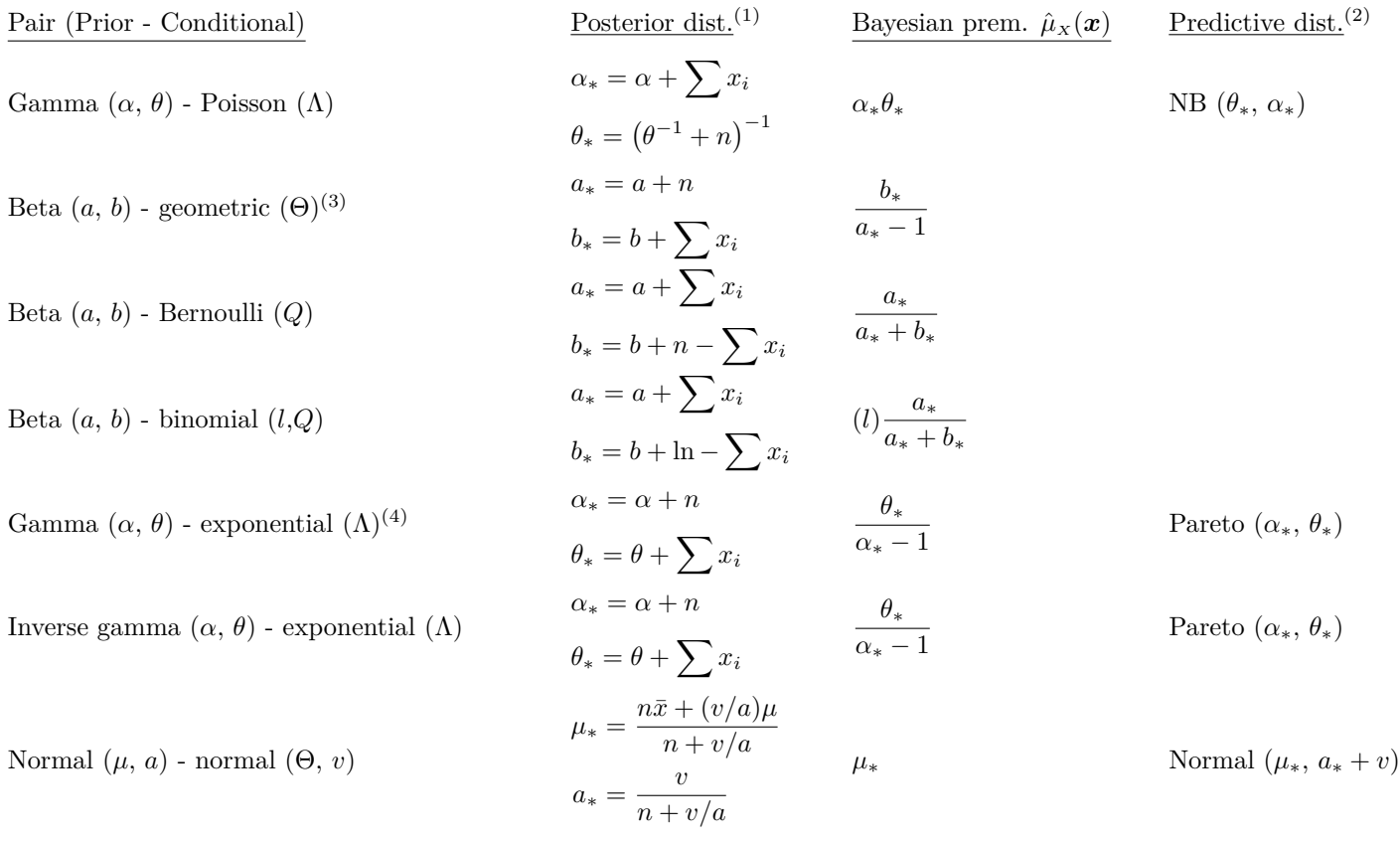

(1) In each conjugate pair, the posterior distribution belongs to the same class as the prior distribution where "*∗*" indicates the updated parameters.

In Bühlmann-Straub model, replace "*n*" with "*m*" and " $\sum x_i$ " with " $\sum \sum x_{ij}$ ".

- (2) The Bayesian premium is the expected value of the predictive distribution.
- (3) The pmf in **[MAS-II Tables](https://www.casact.org/sites/default/files/2021-03/masii_tables.pdf)**,  $p_k = \beta^k/(1+\beta)^{k+1}$ , is parameterized by  $p_k = \theta(1-\theta)^k$  where  $\theta = 1/(1+\beta)$ .
- (4) The pdf in **[MAS-II Tables](https://www.casact.org/sites/default/files/2021-03/masii_tables.pdf)**,  $f(x) = (1/\theta) \exp(-x/\theta)$ , is parameterized by  $f(x) = \lambda \exp(-x\lambda)$  where  $\lambda = 1/\theta$ .

 $a/s/m$ 

### **DISCRETE PRIOR DISTRIBUTION**

**Prior probability mass function (pmf)**  $Pr(\Theta = \theta_i) = \pi_i$ 

Likelihood function of *x* given  $\Theta = \theta_j$ 

**Joint distribution of** *X* **and**  $\Theta$ *f***(***θ***<sub>***j***</sub>,** *x***) =** *f***(***x***|***θ***<sub>***j***</sub>)**  $\pi$ **<sub>***j***</sub>** 

Marginal distribution of  $X = x$ 

**Posterior pmf of**  $\Theta = \theta_j$  given *x* 

 $\prod_{i=1}$   $f(x_i|\theta_j)$ *J*  $\sum_{j=1}^{J} f(x, \theta_j) = \sum_{j=1}^{J}$  $\sum_{j=1} f(\boldsymbol{x}|\theta_j) \ \pi_j$  $\frac{f(\bm{x},\theta_j)}{f(\bm{x})} = \frac{f(\bm{x}|\theta_j) \ \pi_j}{\int \mathcal{F}(\bm{x})}$  $\sum_{i=1}^{n}$  $\sum_{k=1}$ *f*(*x|θ*<sub>*k*</sub>) *π*<sub>*k*</sub>  $= \pi_j^*$ Predictive of  $X_{n+1}$  given x  $f_{X_{n+1}|\mathbf{X}}(x_{n+1}|\mathbf{x}) = E_{\Theta|\mathbf{x}}[f_{X_i|\Theta}(x_i|\theta)]$  $\hat{\mu}_X(\boldsymbol{x}) = \text{E}(X_{n+1}|\boldsymbol{x}) = \sum^J$  $\sum_{j=1} E(X_{n+1}|\theta_j) \pi_j^*$ 

### **NON-PARAMETRIC MODEL IN BÜHLMANN-STRAUB'S CASE**

 $i = \frac{1}{m}$ 

 $\frac{2}{i} = \frac{1}{n}$ 

 $_{\rm HM}^2 =$ 

 $\frac{1}{m_i} \sum_{j=1}^{n_i} m_{ij} X_{ij}$ 

 $\sum_{i=1}^{r} (n_i - 1)s_i^2$ 

 $\sum_{i=1}^{r} (n_i - 1)$ 

1

 $\frac{1}{n_i-1}\sum_{j=1}^{n_i}m_{ij}(X_{ij}-\bar{X}_i)^2$ 

 $\frac{1}{m} \sum_{i=1}^{r} m_i \bar{X}_i$ 

 $m - (\sum_{i=1}^{r}$ 

Sample mean of the *i*<sup>th</sup> risk group

**Sample process variance of the** *i***th risk group** *s*

Unbiased estimate of  $\mu_{PV}$ 

 $Overall sample mean$ 

Unbiased estimator of  $\sigma_{\rm F}^2$  $\hat{\sigma}$ **HM**  $\hat{\sigma}$ 

**Credibility premium of the** *i***th risk group** 

**Credibility premium for the** *i***th risk group for balancing the total loss with the predicted loss**

$$
\hat{Z}_i \bar{X}_i + (1 - \hat{Z}_i) \bar{X} \text{ where } \hat{Z}_i = \frac{m_i}{m_i + \hat{\mu}_{\text{PV}} / \hat{\sigma}_{\text{HM}}^2}
$$
\n
$$
\hat{Z}_i \bar{X}_i + (1 - \hat{Z}_i) \hat{\mu}_X \text{ where } \hat{\mu}_X = \frac{\sum_{i=1}^r \hat{Z}_i \bar{X}_i}{\sum_{i=1}^r \hat{Z}_i}
$$

 $\sum_{i=1}^{r} m_i (\bar{X}_i - \bar{X})^2 - (r - 1)\hat{\mu}_{\text{PV}}$ 

 $m_i^2$ )/ $m_i$ 

 $\sum_{i=1}^r m_i$ 

 $\sum_{i=1}^r n_i$ 

 $X_{ij}$ : The observation per unit of exposure during the *j*th time period for risk *i* 

 $m_{ij}$ : The number of exposures during the *j*th time period for risk *i* 

 $m_i$ : The total number of exposures in the experience for risk *i*  $m =$ 

 $n_i$ : The number of experience periods for risk *i n* =

 $\hat{\sigma}_{HM}^2$  may be negative in empirical applications. In this case, it maybe be set to zero, which implies that  $\hat{Z}_i$  will be zero for all risk groups.

### **NON-PARAMETRIC MODEL IN BÜHLMANN'S CASE**

 $i=\frac{1}{i}$ 

 $i^2 =$ 

 $\frac{1}{n_i} \sum_{j=1}^{n_i} X_{ij}$ 

 $\sum_{j=1}^{n_i} (X_{ij} - \bar{X}_i)^2$ 

*n<sup>i</sup> −* 1

 $\sum_{i=1}^{r} (n_i - 1)s_i^2$ 

 $\sum^r (n_i - 1)$ 

*i*=1

1

Sample mean of the *i*<sup>th</sup> risk group

Sample process variance of the *i*<sup>th</sup> risk group

Unbiased estimate of  $\mu_{PV}$ 

**Overall sample mean** 

Unbiased estimator of  $\sigma_{\rm H}^2$  $\tilde{\sigma}$ **HM**  $\tilde{\sigma}$ 

Credibility premium of the *i*<sup>th</sup> risk group

**Credibility premium for the** *i***th risk group for balancing the total loss with the predicted loss**

 $\frac{1}{n} \sum_{i=1}^{r} \sum_{j=1}^{n_i} X_{ij}$  $_{\rm HM}^2 =$  $\sum_{i=1}^{r} n_i (\bar{X}_i - \bar{X})^2 - (r - 1)\tilde{\mu}_{\text{PV}}$  $n - (\sum_{i=1}^{r}$  $n_i^2)/n$  $\tilde{Z}_i = \frac{n_i}{n_i}$  $n_i + \tilde{\mu}_{\mathrm{PV}} / \tilde{\sigma}_{\mathrm{HM}}^2$  $\hat{Z}_i \bar{X}_i + (1 - \hat{Z}_i) \hat{\mu}_X$  where  $\hat{\mu}_X =$  $\sum_{i=1}^r$  $\hat{Z}_i \bar{X}_i$  $\sum_{i=1}^r$  $\hat{Z}_i$ 

Note: The Bühlmann-Straub model reduces to Bühlmann model when  $m_{ij} = 1$  for all *i* and *j*. In this case, we have  $\sum_{j=1}^{n_i} m_{ij} = m_i = n_i$  and  $n = \sum_{i=1}^{r} n_i$ .

 $\tilde{\sigma}_{HM}^2$  may be negative in empirical applications. In this case, it maybe be set to zero, which implies that  $\tilde{Z}_i$  will be zero for all risk groups.

### **NON-PARAMETRIC MODEL IN BÜHLMANN'S CASE (SAME SAMPLE SIZE IN ALL RISK GROUPS)**

**Sample mean of the** *i***th risk group** 

Sample process variance of the *i*<sup>th</sup> risk group

Unbiased estimate of  $\mu_{PV}$ 

**Overall sample mean** 

Unbiased estimator of  $\sigma_{\rm H}^2$  $\tilde{\sigma}$  **HM**  $\tilde{\sigma}$ 

Credibility premium of the *i*<sup>th</sup> risk group

Note:  $n_i = n_*$  and  $n = rn_*$ 

$$
\bar{X}_{i} = \frac{1}{n_{*}} \sum_{j=1}^{n_{*}} X_{ij}
$$
\n
$$
s_{i}^{2} = \frac{\sum_{j=1}^{n_{*}} (X_{ij} - \bar{X}_{i})^{2}}{n_{*} - 1}
$$
\n
$$
\tilde{\mu}_{PV} = \frac{\sum_{i=1}^{r} s_{i}^{2}}{r}
$$
\n
$$
\bar{X} = \frac{1}{n} \sum_{i=1}^{r} \sum_{j=1}^{n_{*}} X_{ij}
$$
\n
$$
\tilde{\sigma}_{HM}^{2} = \frac{\sum_{i=1}^{r} (\bar{X}_{i} - \bar{X})^{2}}{r - 1} - \frac{\tilde{\mu}_{PV}}{n_{*}}
$$
\n
$$
\tilde{Z}_{i} \bar{X}_{i} + (1 - \tilde{Z}_{i}) \bar{X} \text{ where } \tilde{Z}_{i} = \frac{n_{*}}{n_{*} + \tilde{\mu}_{PV}/\tilde{\sigma}_{HM}^{2}}
$$

# **Part B: Linear Mixed Models**

### **OVERVIEW**

**General linear mixed model (two-level)**

$$
Y_{ti} = \underbrace{\beta_1 X_{ti}^{(1)} + \beta_2 X_{ti}^{(2)} + \beta_3 X_{ti}^{(3)} + \cdots + \beta_p X_{ti}^{(p)}}_{\text{fixed}} + \underbrace{u_{1i} Z_{ti}^{(1)} + \cdots + u_{qi} Z_{ti}^{(q)}}_{\text{random}} + \epsilon_{ti}
$$

 $t, t = 1, \dots, n_i$ : Time indexes for the  $n_i$  longitudinal observations of the dependent variable for a given subject.

 $i, i = 1, \dots, m$ : The *i*-th subject.

*X*: The **fixed factors** or **fixed covariates**, i.e., factors that represent conditions chosen specifically to meet the objectives of the study.

*Z*: The **random factors** or **random covariates**, i.e., the factors that may have an affect on the study but are not the explicit factors being studied.

Depending on the purpose of the study, a variable could be either fixed or random.

*β*: Coefficients on the fixed factors, i.e., the **fixed effects**.

*u*: Coefficients on the random factors, i.e., the **random effects**.

 $\epsilon_{ti}$ : The residual for the *t*-th occasion of the *i*-th subject.

### **General Matrix Specification** *Y*<sup>*i*</sup> =

$$
= \underbrace{X_i \beta}_{\text{fixed}} + \underbrace{Z_i u_i}_{\text{random}} + \epsilon_i, \qquad u_i \sim N(0, D) \qquad \epsilon_i \sim N(0, R_i)
$$

where

$$
Y_{i} = \begin{bmatrix} Y_{1i} \\ Y_{2i} \\ \vdots \\ Y_{n_{i}} \end{bmatrix}, \qquad X_{i} = \begin{bmatrix} X_{1i}^{(1)} & X_{1i}^{(2)} & \cdots & X_{1i}^{(p)} \\ X_{2i}^{(1)} & X_{2i}^{(2)} & \cdots & X_{2i}^{(p)} \\ \vdots & \vdots & \ddots & \vdots \\ X_{n_{i}}^{(1)} & X_{n_{i}}^{(2)} & \cdots & X_{n_{i}}^{(p)} \end{bmatrix}, \qquad \beta = \begin{bmatrix} \beta_{1} \\ \beta_{2} \\ \vdots \\ \beta_{p} \end{bmatrix},
$$

$$
Z_{i} = \begin{bmatrix} Z_{1i}^{(1)} & Z_{1i}^{(2)} & \cdots & Z_{1i}^{(q)} \\ Z_{2i}^{(1)} & Z_{2i}^{(2)} & \cdots & Z_{2i}^{(q)} \\ \vdots & \vdots & \ddots & \vdots \\ Z_{n_{i}}^{(1)} & Z_{n_{i}}^{(2)} & \cdots & Z_{n_{i}}^{(q)} \end{bmatrix}, \qquad u_{i} = \begin{bmatrix} u_{1i} \\ u_{2i} \\ \vdots \\ u_{2i} \\ \vdots \\ u_{qi} \end{bmatrix}, \qquad \epsilon_{i} = \begin{bmatrix} \epsilon_{1i} \\ \epsilon_{2i} \\ \vdots \\ \epsilon_{2i} \\ \vdots \\ \epsilon_{n_{i}} \end{bmatrix}
$$

*Yi* : The response variable vector with *n<sup>i</sup>* rows, one for each observation for subject *i*.  $X_i$ : An  $n_i \times p$  matrix with a row for every observation and a column for every fixed factor.

 $Z_i$ : An  $n_i \times q$  matrix with a row for every observation and a column for every random factor.

*β*: The fixed effect vector with *p* rows (one for every fixed factor).

 $u_i$ : The random effect vector with *q* rows (one for every random factor).

 $\epsilon_i$ : The vector of residuals with  $n_i$  rows, one for each observation for subject *i*.

**Variance-covariance matrix** The variance-covariance matrix for the random effects in  $u_i$ :  $D$ , also denoted as  $Var(u_i)$ . The main diagonal of *D* (the diagonal from the upper left corner to the lower right) represent the variances of each random effect. The off-diagonal entries are the random effect covariances, where the row and column determine which random effects.

> The variance-covariance matrix for the residuals for subject *i*:  $R_i = \text{Var}(\epsilon_i)$ . The size of the matrix would be  $n_i \times n_i$ , because each observation would have its own residual.

> The unique elements of the *D* and *R* matrices can be expressed in vectors  $\theta_D$  and  $\theta_R$ , respectively.

> > г

**Common Covariance Structures for Residuals** Diagonal structure:

$$
R_i = \text{Var}(\epsilon_i) = \sigma^2 \boldsymbol{I}_{n_i} = \begin{bmatrix} \sigma^2 & 0 & \cdots & 0 \\ 0 & \sigma^2 & \cdots & 0 \\ \vdots & \vdots & \ddots & \vdots \\ 0 & 0 & \cdots & \sigma^2 \end{bmatrix}
$$

Parameter:  $\theta_R = (\sigma^2)$ 

Compound symmetry structure:

$$
R_i = \text{Var}(\epsilon_i) = \begin{bmatrix} \sigma^2 + \sigma_1 & \sigma_1 & \cdots & \sigma_1 \\ \sigma_1 & \sigma^2 + \sigma_1 & \cdots & \sigma_1 \\ \vdots & \vdots & \ddots & \vdots \\ \sigma_1 & \sigma_1 & \cdots & \sigma^2 + \sigma_1 \end{bmatrix}
$$

Parameters:  $\theta_R = (\sigma^2, \sigma_1)$ 

### $a/s/m$

**AR(1)** structure:

$$
R_i = AR(1) = Var(\epsilon_i) = \begin{bmatrix} \sigma^2 & \sigma^2 \rho & \cdots & \sigma^2 \rho^{n_i - 1} \\ \sigma^2 \rho & \sigma^2 & \cdots & \sigma^2 \rho^{n_i - 2} \\ \vdots & \vdots & \ddots & \vdots \\ \sigma^2 \rho^{n_i - 1} & \sigma^2 \rho^{n_i - 2} & \cdots & \sigma^2 \end{bmatrix}
$$

Parameters:  $\theta_R = (\sigma^2, \rho)$ 

 $Y_i = X_i \beta + \epsilon_i^*$ 

**Specification of the Marginal Model**

**Implied Marginal Model** *Y<sup>i</sup>* = *Xiβ* + *Ziu<sup>i</sup>* + *ϵ<sup>i</sup>*

 $\epsilon_i^* \sim N(0, V_i^*)$  $Y_i = X_i \beta + Z_i u_i + \epsilon_i$ , where  $u_i \sim N(0, D)$  and  $\epsilon_i \sim N(0, R_i)$  can be reformulated as:

$$
Y_i = X_i \beta + \epsilon_i^*
$$

$$
\epsilon_i^* \sim N(0, V_i)
$$

$$
V_i = Z_i D Z_i' + R_i
$$

The covariance parameters  $\theta$  or  $\theta_V$  are the same as the parameters for  $\theta_D$  and  $\theta_R$ . For example, if  $\theta_D$  followed the diagonal structure with parameter  $\sigma_D^2$ , and  $\theta_R$  followed the compound symmetry structure with parameters  $\sigma_R^2$  and  $\sigma_1$ , then  $\theta_V = (\sigma_D^2, \sigma_R^2, \sigma_1)$ .

**Maximum Likelihood (ML) Estimation**

**Model** for subject *i*:

$$
Y_i = X_i \beta + \epsilon_i^*,
$$
  
\n
$$
\epsilon_i^* \sim N(0, V_i),
$$
  
\n
$$
V_i = \mathbf{Z}_i \mathbf{D} \mathbf{Z}_i' + \mathbf{R}_i
$$

The joint log-likelihood function of  $(y_1, \dots, y_m)$ :

$$
l(\boldsymbol{\beta}, \theta) = -(n/2) \log(2\pi) - (1/2) \sum \log(\det(V_i))
$$
  
 
$$
- (1/2) \sum (y_i - X_i \boldsymbol{\beta})'(V_i)^{-1} (y_i - X_i \boldsymbol{\beta}), \quad n = \sum_{i=1}^{m} n_i
$$

The **maximum likelihood estimates** (MLEs) of the parameters are the values of the arguments that maximize the likelihood function. The ML estimation is a two-step procedure.

• The first step is to estimate the fixed-effect parameters *β* using the **generalized least squares** (GLS) assuming the covariance parameters  $\theta$  are known.

• The second step is to obtain the estimates of *θ* by optimizing the profile loglikelihood function. After obtaining the estimates of  $\theta$ , we can then calculate the estimates of *β*.

The estimator of *β* has the desirable statistical property of being the **best linear unbiased estimator** (EBLUE) of *β*.

REML estimation maximizes the REML log-likelihood function:

$$
l_{REML}(\beta, \theta) = -(\frac{n-p}{2}) \log(2\pi) - (1/2) \sum \log(\det(V_i))
$$

$$
- (1/2) \sum (y_i - X_i \beta)'(V_i)^{-1} (y_i - X_i \beta)
$$

$$
- (1/2) \sum \log(\det(X_i' V_i^{-1} X_i)), \quad n = \sum_{i=1}^{m} n_i
$$

The REML estimates of the covariance parameters  $(\theta)$  are unbiased, whereas the ML estimates are biased. Both the ML and the REML estimates of the diagonal elements of  $var(\beta)$  are downward biased.

If  $\theta$  is known, the BLUE of  $\beta$  is:

**Best Linear Unbiased Estimator (BLUE)**

**Restricted Maximum Likelihood (REML)**

**Estimation**

$$
\hat{\boldsymbol{\beta}} = \left(\sum_i \boldsymbol{X}_i' \boldsymbol{V}_i^{-1} \boldsymbol{X}_i\right)^{-1} \sum_i \boldsymbol{X}_i' \boldsymbol{V}_i^{-1} \boldsymbol{y}_i
$$

If  $\theta$  is unknown, estimate  $\theta$  and then calculate  $\hat{D}$ ,  $\hat{R}_i$ ,  $\hat{V}_i = Z_i \hat{D} Z_i' + \hat{R}_i$ , and:

$$
\hat{\boldsymbol{\beta}} = \left(\sum_i \boldsymbol{X}_i' \hat{\boldsymbol{V}}_i^{-1} \boldsymbol{X}_i\right)^{-1} \sum_i \boldsymbol{X}_i' \hat{\boldsymbol{V}}_i^{-1} \boldsymbol{y}_i
$$

Likelihood Ratio Tests (LRT) Denote *L*nested the value of the likelihood function evaluated at the ML or REML estimates of the parameters in the nested model  $M_0$  (null hypothesis) and  $L_{\text{reference}}$ the value in the reference model *M<sup>A</sup>* (alternative hypothesis). The likelihood ratio test (LRT) statistics, or simply the likelihood ratio, is defined as:

$$
T = -2\ln\left(\frac{L_{\text{nested}}}{L_{\text{reference}}}\right).
$$

*T* asymptotically follows a  $\chi^2$  distribution with degrees of freedom equal to the number of parameters in *M<sup>A</sup>* subtracted by the number of parameters in *M*0.

When the LRT is performed on covariance parameters, with the null hypothesis lying on the boundary of the parameter space, the test statistics has an asymptotic null distribution that is a mixture of two  $\chi^2$  distributions.

When testing a single fixed-effect parameter:

**single fixed-effect parameter**

*t***-test for testing**

 $H_0: \quad \beta = 0$  (nested model)

 $H_A: \quad \beta = 0$  (reference model)

The *t*-statistic is  $T = \hat{\beta}/\text{se}(\hat{\beta})$ .

*T* **does not** follow an exact *t* distribution in the context of an LMM. Instead, we use the standard normal distribution when the sample is large, which gives us a *z*-statistic  $z = \hat{\beta}/\text{se}(\hat{\beta})$  and *p* value *p*-value = (2) Pr( $Z > |z|$ ).

The hypothesis:

 $H_0: L\beta = 0$  (nested model)  $H_A: L\beta \neq 0$  (reference model)

where  $\beta$  is a vector of *p* unknown fixed-effect parameters and *L* is a known matrix. The test statistic is  $W = \hat{\boldsymbol{\beta}}' \boldsymbol{L}'$  $L\left(\sum\limits_{i}$  $\left(X_i' {V}_i{}^{-1} X_i\right)^{-1} L'\bigg)^{-1}$ *L*β<sup> $β$ </sup>, which asymptotically follows a  $\chi^2$  with degrees of freedom equal to the rank of the *L* matrix.

*F***-test for testing multiple fixed-effect parameters**

**Omnibus Wald test for testing multiple fixed-effect parameters**

The null hypothesis:

 $H_0$ :  $\beta = 0$  (nested model)

$$
H_A: \beta \neq \mathbf{0} \qquad \qquad \text{(reference model)}
$$

The *F*-statistic is:  $F = \frac{W}{\text{rank}(L)}$ , which follows an approximate *F* distribution, with numerate degrees of freedom equal to the rank of L, and an approximated denominator degrees of freedom equal to  $n - p$  where  $n$  is the sample size and  $p$  is the total number of fixed-effect parameter estimated.

**Best Linear Unbiased Predictors (BLUPs)**

The empirical BLUPs (EBLUPs) of *u<sup>i</sup>* is:

$$
\hat{u}_i = \mathbf{E}(u_i | Y_i = y_i) = \hat{D}Z_i' \hat{V}_i^{-1} (y_i - X_i \hat{\boldsymbol{\beta}})
$$

where:

$$
Y_i = X_i \beta + Z_i \mathbf{u}_i + \epsilon_i
$$
  

$$
\mathbf{u}_i \sim N(0, D)
$$
  

$$
\epsilon_i \sim N(0, \sigma^2)
$$
  

$$
V_i = Z_i D Z'_i + \sigma^2.
$$

EBLUPs are also known as **shrinkage estimators** because they lend to be closer to 0 than the estimated effects if the random factors were treated as fixed effects.

**Intraclass Correlation**

**Coefficients**

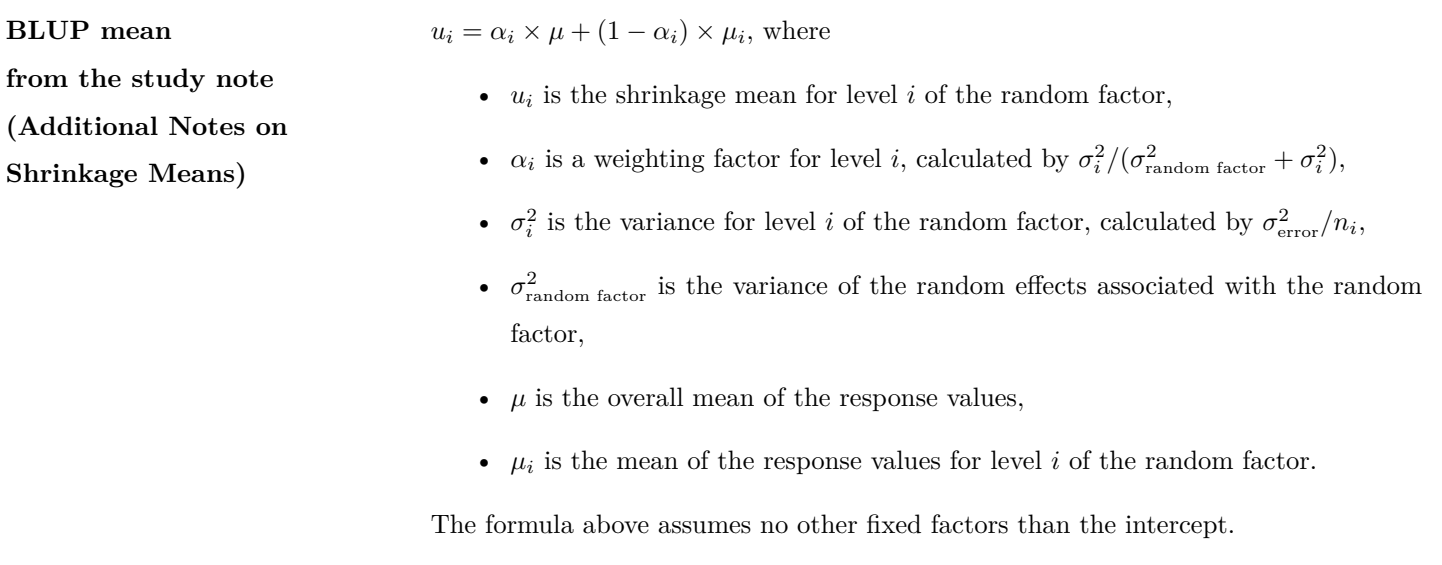

The ICC is defined as the proportion of the total random variation in the response that is due to the variance of the random effects. For example, given the model:

> $Y_i = X_i \beta + u_i + \epsilon_i$  $u_j \sim N(0, \sigma_u^2)$  $\epsilon_{ij} \sim N(0, \sigma^2)$

The ICC for the random effect  $u_i$  is:

$$
\text{ICC}_{u_i} = \frac{\sigma_u^2}{\sigma_u^2 + \sigma^2}
$$

### **TWO-LEVEL MODELS FOR CLUSTERED DATA**

**Best model for Rat Pup data Model 3.3**

$$
Y_{ij} = \beta_0 + \beta_1 X_j^{(1)} + \beta_2 X_j^{(2)} + \beta_3 X_{ij}^{(3)} + \beta_4 X_j^{(4)} + u_j + \epsilon_{ij}
$$

 $\text{High/Low Treatment:} \quad \epsilon_{ij} \sim N(0, \sigma_{h/l}^2)$ Control Treatment: *ϵij ∼ N*(0*, σ*<sup>2</sup> *c* )

### **Hypothesis 3.1:**

### **Model 3.1**

Test whether the random effects,  $u_j$ , associated with the litter-specific intercepts can be omitted from **Model 3.1**.

$$
Y_{ij} = \beta_0 + \beta_1 X_j^{(1)} + \beta_2 X_j^{(2)} + \beta_3 X_{ij}^{(3)} + \beta_4 X_j^{(4)} + \beta_5 X_{ij}^{(5)} + \beta_6 X_{ij}^{(6)} + u_j + \epsilon_{ij},
$$
  
\n
$$
u_j \sim N(0, \sigma_{l.e.}^2),
$$
  
\n
$$
\epsilon_{ij} \sim N(0, \sigma^2)
$$

### **Model 3.1A**

$$
Y_{ij} = \beta_0 + \beta_1 X_j^{(1)} + \beta_2 X_j^{(2)} + \beta_3 X_{ij}^{(3)} + \beta_4 X_j^{(4)} + \beta_5 X_{ij}^{(5)} + \beta_6 X_{ij}^{(6)} + \epsilon_{ij},
$$
  

$$
\epsilon_{ij} \sim N(0, \sigma^2)
$$

The null and alternative hypotheses are:

$$
H_0: \sigma_{l.e.} = 0 \tag{Model 3.1A}
$$

$$
H_A: \sigma_{l.e.} > 0 \tag{Model 3.1}
$$

Test statistic: *T* = 2 *× {*logLik(reference) *−* logLik(nested)*}*

$$
p\text{-value} = (0.5)\Pr(\chi_0^2 > T) + (0.5)\Pr(\chi_1^2 > T) = (0.5)\Pr(\chi_1^2 > T).
$$

Decision: The *p*-value is less than 1%. Therefore, we have strong evidence to reject the null hypothesis, and retain the litter-specific random effects (**Model 3.1**).

#### **Hypothesis 3.2:**

#### **Model 3.2A:** Same as **Model 3.1** except

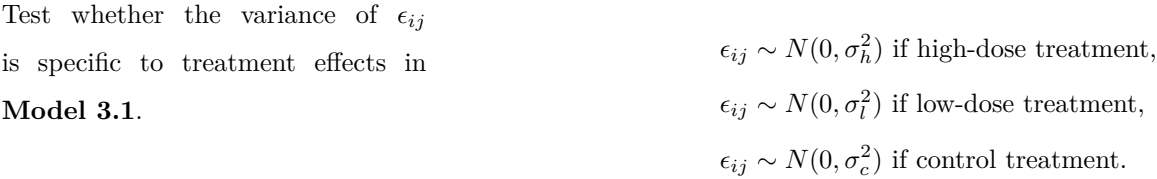

The null and alternative hypotheses are:

$$
H_0: \sigma_h^2 = \sigma_l^2 = \sigma_c^2 = \sigma^2 \tag{Model 3.1}
$$

 $H_A$ : At least one pair of residual variances

is not equal to each other **(Model 3.2A)**

The test statistic is  $T = 2 \times \{ \text{logLik}(\text{reference}) - \text{logLik}(\text{nested}) \}$ 

The *p*-value is  $Pr(\chi_2^2 > T)$ .

Decision: The *p*-value is less than *< .*0001. We have strong evidence to reject the null hypothesis and choose the model with heterogeneous variance (**Model 3.2A**).

#### **Hypothesis 3.3:**

Test whether  $\sigma_h = \sigma_l$ 

**Model 3.2A:** Same as **Model 3.1** except

 $High$  Treatment *h* ) Low Treatment  $\epsilon_{ij} \sim N(0, \sigma_l^2)$ Control Treatment  $\epsilon_{ij} \sim N(0, \sigma_c^2)$ 

**(Model 3.1)**

**(Model 3.2B)**

**Model 3.2B:** Same as **Model 3.1** except

 $\text{High/Low Treatment:} \quad \epsilon_{ij} \sim N(0, \sigma_{h/l}^2)$ Control Treatment: *ϵij ∼ N*(0*, σ*<sup>2</sup> *c* )

The null and alternative hypotheses are:

$$
H_0: \sigma_h = \sigma_l \tag{Model 3.2B}
$$

 $H_A: \sigma_b \neq \sigma_l$  (Model 3.2A)

The test statistic is  $T = 2 \times \{ \text{logLik}(\text{reference}) - \text{logLik}(\text{nested}) \}$ 

The *p*-value is  $Pr(\chi_1^2 > T)$ 

Decision: The *p*-value is greater than 5%. We fail to reject the null hypothesis. We should select **Model 3.2B** under the null hypothesis.

The null and alternative hypotheses are

### **Hypothesis 3.4:**

Test whether the residual variance for the combined high/low treatment group is equal to the residual variance for the control group.

The test statistic is  $T = 2 \times \{ \text{logLik}(\text{reference}) - \text{logLik}(\text{nested}) \}$ 

*H*<sub>A</sub> :  $\sigma_{h/l}^2 \neq \sigma_c^2$ 

*H*<sub>0</sub> :  $\sigma_{h/l}^2 = \sigma_c^2 = \sigma^2$ 

The *p*-value is  $Pr(\chi_1^2 > T)$ .

Decision: The *p*-value is less than 0.0001. We should reject the null hypothesis and choose **Model 3.2B** under the alternative hypothesis as our preferred model at this stage.

#### **Hypothesis 3.5:**

**Model 3.3:** Same as **Model 3.2B** except  $\beta_5 = \beta_6 = 0$ 

The fixed effects associated with the treatment by sex interaction are

equal to zero in **Model 3.2B**.

```
\text{High/Low Treatment:} \quad \epsilon_{ij} \sim N(0, \sigma_{h/l}^2)Control Treatment: \epsilon_{ij} \sim N(0, \sigma_c^2)
```
The null and alternative hypotheses are

**Model 3.2B:** Same as **Model 3.1** except

 $H_0: \beta_5 = \beta_6 = 0$  **(Model 3.3)** 

$$
H_A: \beta_5 \neq 0 \text{ or } \beta_6 \neq 0 \tag{Model 3.2B}
$$

The test statistic is  $T = 2 \times \{ \text{logLik}(\text{reference}) - \text{logLik}(\text{nested}) \}$ 

The *p*-value is  $Pr(\chi_2^2 > T)$ .

Decision: The *p*-value is 0.7255 and we do NOT reject the null hypothesis. We choose the nested model **Model 3.3** under the null hypothesis as our preferred model.

**Hypothesis 3.6:** The fixed effects **Model 3.3A:** Same as **Model 3.3** except  $\beta_1 = \beta_2 = 0$ . associated with the treatment are equal to zero in **Model 3.3**. **Model 3.3:** Same as **Model 3.2B** except  $\beta_5 = \beta_6 = 0$ 

The null and alternative hypotheses are

 $H_0: \beta_1 = \beta_2 = 0$  **(Model 3.3A)** 

 $H_A: \beta_1 \neq 0$  or  $\beta_2 \neq 0$  (Model 3.3)

The test statistic is  $T = 2 \times \{ \text{logLik}(\text{reference}) - \text{logLik}(\text{nested}) \}$ 

The *p*-value is  $Pr(\chi_2^2 > T)$ .

Decision: The *p*-value is 0.0001. We reject the null hypothesis and choose **Model 3.3** under the alternative hypothesis as **our final model**.

**Hierarchical Specification** Full model:  $\beta_1^{(1)} + \beta_2 X_j^{(2)} + \beta_3 X_{ij}^{(3)} + \beta_4 X_j^{(4)} + u_j + \epsilon_{ij},$ 

The **Level 1 Model** reflects the variation between pups within a given litter:

$$
Y_{ij} = b_{0j} + \beta_3 X_{ij}^{(3)} + \epsilon_{ij}.
$$

The **Level 2 Model** reflects the variation between litters:

$$
b_{0j} = \beta_0 + \beta_1 \, X_j^{(1)} + \beta_2 \, X_j^{(2)} + \beta_4 \, X_j^{(4)} + u_j
$$

Let  $\epsilon_{ij} \sim N(0, \sigma^2)$  in **Model 3.1**:

**Coefficients**

**Intraclass Correlation**

$$
ICC_{litter} = \frac{\sigma_{l.e.}^2}{\sigma_{l.e.}^2 + \sigma^2}
$$

 $Y_{ij}$ : Birth weight observation on rat pup *i* within the *j*-th litter

 $X_j^{(2)}$ : Indicator variable for the low-dose treatment

 $X_{ij}^{(3)}$ : The indicator for female rat pups

 $X_{ij}^{(4)}$ : The litter size

 $u_j$ : The random effect associated with the intercept for litter *j* 

 $\epsilon_{ij}$ : Residuals.

### $a/s/m$

### **THREE-LEVEL MODELS FOR CLUSTERED DATA**

**The best model to fit classroom data**

**Model 4.2**

$$
Y_{ijk} = \beta_0 + \beta_1 X_{ijk}^{(1)} + \beta_2 X_{ijk}^{(2)} + \beta_3 X_{ijk}^{(3)} + \beta_4 X_{ijk}^{(4)} + u_k + u_{j|k} + \epsilon_{ijk}
$$

where  $u_k \sim N(0, \sigma_{i:s}^2)$ ,  $u_{j|k} \sim N(0, \sigma_{i:c}^2)$ ,  $\epsilon_{ijk} \sim N(0, \sigma^2)$ .  $u_k$ ,  $u_{j|k}$ , and  $\epsilon_{ijk}$  are all mutually independent.

**Hypothesis** 4.1: the random effects associated with the intercepts for classroom nested within schools can be omitted Test whether **Model 4.1**:  $Y_{ijk} = \beta_0 + u_k + u_{j|k} + \epsilon_{ijk}$ 

$$
Model 4.1A: Y_{ijk} = \beta_0 + u_k + \epsilon_{ijk},
$$

The null and alternative hypotheses are:

$$
H_0: \sigma_{i:c}^2 = 0 \tag{Model 4.1A}
$$

$$
H_A: \sigma_{ic}^2 > 0 \tag{Model 4.1}
$$

The test statistic is  $T = 2 \times \{ \text{logLik}(\text{reference}) - \text{logLik}(\text{nested}) \}$ 

The *p*-value is  $(0.5) \Pr(\chi_0^2 > T) + (0.5) \Pr(\chi_1^2 > T) = (0.5) \Pr(\chi_1^2 > T)$ .

Decision: The *p*-value is less than 1% which shows strong evidence to reject the null hypothesis. Therefore, we choose the model under the alternative hypothesis (**Model 4.1**) which retains the nested random classroom effects.

**Hypothesis 4.2:** Test whether the Model 4.1:  $Y_{ijk} = \beta_0 + u_k + u_{j|k} + \epsilon_{ijk}$ fixed effects associated with the four student-level covariates (mathkind, Model 4.2:  $Y_{ijk} = \beta_0 + \beta_1\,X^{(1)}_{ijk} + \beta_2\,X^{(2)}_{ijk} + \beta_3\,X^{(3)}_{ijk} + \beta_4\,X^{(4)}_{ijk} + u_k + u_{j|k} + \epsilon_{ijk}$ 

sex, minority, and ses) should be The null and alternative hypotheses are: added to **Model 4.1**.

$$
H_0: \beta_1 = \beta_2 = \beta_3 = \beta_4 = 0 \tag{Model 4.1}
$$

 $H_A$ : At least one fixed effect is not equal to zero **(Model 4.2)** 

The test statistic is *T* = 2 *× {*logLik(reference) *−* logLik(nested)*}*

The *p*-value is  $Pr(\chi^2_4 > T)$ 

Decision: The *p*-value is less than 0.5% and we conclude that at least one of the fixed effects associated with the **Level 1** covariates is significant. Therefore, we proceed with **Model 4.2** as our preferred model.

### **Hypothesis 4.3:** The fixed effect **Model 4.3**:

associated with the classroom-level covariate yearstea  $(X^{(5)}_{jk})$  should be retained in **Model 4.3**.

 $Y_{ijk} = \beta_0 + \beta_1 X_{ijk}^{(1)} + \beta_2 X_{ijk}^{(2)} + \beta_3 X_{ijk}^{(3)} + \beta_4 X_{ijk}^{(4)} + \beta_5 X_{jk}^{(5)} + \beta_6 X_{jk}^{(6)} + \beta_7 X_{jk}^{(7)}$ *jk*  $+ u_k + u_{j|k} + \epsilon_{ijk}$ 

The null and alternative hypotheses are

$$
H_0: \beta_5 = 0 \quad \text{vs.} \quad H_\mathbf{A}: \beta_5 \neq 0
$$

The test statistic is *t*-value $\hat{\beta}_5/se(\hat{\beta}_5)$ 

The *p*-value is  $2Pr(t \ge |t$ -value $|)$ .

**Hypothesis 4.4:** The fixed effect The null and alternative hypotheses are  $H_0: \beta_6 = 0$  vs.  $H_A: \beta_6 \neq 0$ associated with the classroom-level covariate mathprep  $(X^{(6)}_{jk})$  should be retained in **Model 4.3**. The test statistic is *t*-value =  $\hat{\beta}_6/se(\hat{\beta}_6)$ The *p*-value is  $2Pr(t \geq |t$ -value|)

**Hypothesis 4.5:** The fixed effect The null and alternative hypotheses are  $H_0: \beta_7 = 0$  vs.  $H_A: \beta_7 \neq 0$ . associated with the classroom-level covariate mathknow  $(X^{(7)}_{jk})$  should be retained in **Model 4.3**. The test statistic is *t*-value =  $\hat{\beta}_7/se(\hat{\beta}_7)$ The *p*-value is  $2Pr(t \geq |t$ -value

#### **Hypothesis** 4.6: the fixed effect associated with the Test whether Models:

school-level covariate housepov (*β*8) should be added to **Model 4.2**.

$$
Y_{ijk} = \beta_0 + \beta_1 X_{ijk}^{(1)} + \beta_2 X_{ijk}^{(2)} + \beta_3 X_{ijk}^{(3)} + \beta_4 X_{ijk}^{(4)}
$$
  
+  $u_k + u_{j|k} + \epsilon_{ijk}$  (Model 4.2)

$$
Y_{ijk} = \beta_0 + \beta_1 X_{ijk}^{(1)} + \beta_2 X_{ijk}^{(2)} + \beta_3 X_{ijk}^{(3)} + \beta_4 X_{ijk}^{(4)} + \beta_8 X_k^{(8)}
$$
  
+  $u_k + u_{j|k} + \epsilon_{ijk}$  (Model 4.4)

The null and alternative hypotheses are:

$$
H_0: \beta_8 = 0 \tag{Model 4.2}
$$

$$
H_A: \beta_8 \neq 0 \tag{Model 4.4}
$$

The test statistic is *t*-value =  $\hat{\beta}_8/se(\hat{\beta}_8)$ 

The *p*-value is 
$$
2 \Pr(t \ge |t\text{-value}|)
$$

### $a/s/m$

**Hierarchical Model Full model**:

$$
Y_{ijk} = \beta_0 + \beta_1 \, X^{(1)}_{ijk} + \beta_2 \, X^{(2)}_{ijk} + \beta_3 \, X^{(3)}_{ijk} + \beta_4 \, X^{(4)}_{ijk} + u_k + u_{j|k} + \epsilon_{ijk}
$$

**Level 1 Model (Student)**

$$
Y_{ijk} = b_{0j|k} + \beta_1 X_{ijk}^{(1)} + \beta_2 X_{ijk}^{(2)} + \beta_3 X_{ijk}^{(3)} + \beta_4 X_{ijk}^{(4)} + \epsilon_{ijk}
$$

where  $b_{0j|k}$  is the unobserved classroom-specific intercepts,  $X_{ijk}^{(1)}$  to  $X_{ijk}^{(4)}$  are the student level covariates, and  $\epsilon_{ijk} \sim N(0, \sigma^2)$ .

**Level 2 Model (Classroom)**

$$
b_{0j|k} = b_{0k} + u_{j|k}
$$

where  $b_{0k}$  is the unobserved intercept, specific to the *k*-th school, and  $u_{j|k}$  is random effect associated with classroom *j* within school *k*.

**Level 3 Model (School)**

$$
b_{0k} = \beta_0 + u_k
$$

where  $u_k \sim N(0, \sigma_{i:s}^2)$ .

The school-level ICC:

**Intraclass Correlation Coefficients**

 $\text{ICC}_{school} = \frac{\sigma_{i:s}^2}{\sigma_{i}^2 + \sigma_{i}^2}$  $\sigma_{i:s}^2 + \sigma_{i:c}^2 + \sigma^2$ 

The classroom-level ICC:

$$
ICC_{classroom} = \frac{\sigma_{i:s}^2 + \sigma_{i:c}^2}{\sigma_{i:s}^2 + \sigma_{i:c}^2 + \sigma^2}
$$

*Yijk*: the dependent variable mathgain

### **Level 1 covariates (Student)**:

 $X_{ijk}^{(1)}$  (mathkind): Student's math score in the kindergarten year

 $X_{ijk}^{(2)}$  (sex): Indicator variable (0 = boy, 1 = girl)

 $X_{ijk}^{(3)}$  (minority): Indicator variable (0 = non-minority, 1 = minority)

 $X_{ijk}^{(4)}$  (ses): Student socioeconomic status.

### **Level 2 covariates (Classroom)**:

 $X_{jk}^{(5)}$  (yearstea): First-grade teacher's years of teaching experience

- $X_{jk}^{(6)}$  (mathprep): First-grade teacher's math preparations
- $X_{jk}^{(7)}$  (mahtknow): First-grade teacher's math content knowledge

### **Level 3 covariates (School)**:

 $X_k^{(8)}$  $\binom{8}{k}$  (housepov): Percentage of households in the neighborhood of the school below the poverty level

 $u_k$ : the random effects associated with the intercept for school  $k$ ,

 $u_{j|k}$ : the random effect associated with the intercept for classroom *j* within school *k*, and

 $\epsilon_{ijk}$ : the residuals, for the *i*th student, in the *j*th classroom, within the *k*th school.

### **MODELS FOR REPEATED-MEASURES DATA**

**The best model to fit Rat Brain data**

### **Model 5.2**

 $Y_{ti} = \beta_0 + \beta_1 X_{ti}^{(1)} + \beta_2 X_{ti}^{(2)} + \beta_3 X_{ti}^{(3)} + \beta_4 X_{ti}^{(4)} + \beta_5 X_{ti}^{(5)} + u_{0i} + u_{3i} X_{ti}^{(3)} + \epsilon_{ti}$ 

**Hypothesis 5.1:** Test whether the Models:

random treatment effect associated with animal  $i$ ,  $u_{3i}$ , can be omitted from **Model 5.2**

$$
Y_{ti} = \beta_0 + \beta_1 X_{ti}^{(1)} + \beta_2 X_{ti}^{(2)} + \beta_3 X_{ti}^{(3)} + \beta_4 X_{ti}^{(4)} + \beta_5 X_{ti}^{(5)}
$$
  
+  $u_{0i} + \epsilon_{ti}$   

$$
Y_{ti} = \beta_0 + \beta_1 X_{ti}^{(1)} + \beta_2 X_{ti}^{(2)} + \beta_3 X_{ti}^{(3)} + \beta_4 X_{ti}^{(4)} + \beta_5 X_{ti}^{(5)}
$$
  
+  $u_{0i} + u_{3i} X_{ti}^{(3)} + \epsilon_{ti}$  (Model 5.2)

The null and alternative hypotheses are:

$$
H_0: D = \begin{bmatrix} \sigma_{in}^2 & 0 \\ 0 & 0 \end{bmatrix}
$$
 (Model 5.1)  

$$
H_A: D = \begin{bmatrix} \sigma_{in}^2 & \sigma_{i,t} \\ \sigma_{i,t} & \sigma_{tr}^2 \end{bmatrix}
$$
 (Model 5.2)

The test statistic is *T* = 2 *× {*logLik(reference) *−* logLik(nested)*}*

The *p*-value is  $(0.5) \Pr(\chi_1^2 > T) + (0.5) \Pr(\chi_2^2 > T)$ 

Decision: The *p*-value for testing Hypothesis 5.1 is less than 1%. We have strong evidence to reject the null hypothesis and select the model under the alternative hypothesis **Model 5.2** which is our preferred model at this stage.

 $a/s/m$ 

**Hypothesis** 5.2: residual variances should differ for by including separate residual variances  $(\sigma_b^2$  and  $\sigma_c^2)$  for the basal and carbachol treateach level of treatment Test whether In Model 5.3. we allow the residual variances to differ for each level of treatment, ments.

The null and alternative hypotheses are

$$
H_0: \sigma_b^2 = \sigma_c^2 \tag{Model 5.2}
$$

$$
H_A: \sigma_b^2 \neq \sigma_c^2 \tag{Model 5.3}
$$

The test statistic is  $T = 2 \times \{ \text{logLik}(\text{reference}) - \text{logLik}(\text{nested}) \}$ 

The *p*-value is *p*-value =  $Pr(\chi_1^2 > T)$ .

The *p*-value is 0.6965 showing lack of evidence to reject the null hypothesis. We should choose the model under the null hypothesis, **Model 5.2**, and keep the model as our preferred model at this stage.

**Hypothesis 5.3:** The fixed effects The null and alternative hypotheses are  $H_0: \beta_4 = \beta_5 = 0$  vs.  $H_A: \beta_4 \neq \alpha \gamma \beta_5 \neq 0$ . associated with the region by treat-We test Hypothesis 5.3 using Type III *F*-test in **R**, where the test statistic follows a ment interaction can be omitted from *F* distribution with degrees of freedom (2,20). **Model 5.2**

**Akaike Information Criterion** AIC =  $(-2) \times \log \text{Lik} + 2 \times p$ 

*p* is the number of parameters estimated in the model.

**Bayesian Information Criterion** BIC =  $(-2) \times \log \text{Lik} + \log(n) \times p$ 

*n* is the number of observation in the modeled dataset.

*Yti*: the dependent variable activate

 $X_{ti}^{(1)} =$ **REGION1** and  $X_{ti}^{(2)} =$ **REGION2**: indicator variables

 $X_{ti}^{(3)}$  = TREATMENT: indicator variable, 1 for Carbachol and 0 for Basal treatment

- $u_{0i}$ : the random intercept
- $u_{3i}$ : the random treatment effect associated with animal  $i$
- $\epsilon_{ti}$ : the residuals

### **RANDOM COEFFICIENT MODELS FOR LONGITUDINAL DATA**

**The best model to fit autism data Model 6.3**

**Hypothesis 6.1:** Test whether the random effects  $(u_{1i})$  associated with the quadratic effect of age can be omitted from the model **Model 6.2**

$$
Y_{ti} = \beta_0 + \beta_1 X_{ti}^{(1)} + \beta_2 X_{ti}^{(2)} + \beta_3 X_i^{(3)} + \beta_4 X_i^{(4)} + \beta_5 X_{ti}^{(1)} X_{ti}^{(3)} + \beta_6 X_{ti}^{(1)} X_{ti}^{(4)} + u_{1i} X_{ti}^{(1)} + u_{2i} X_{ti}^{(2)} + \epsilon_{ti}
$$

**Model 6.2**

$$
Y_{ti} = \beta_0 + \beta_1 X_{ti}^{(1)} + \beta_2 X_{ti}^{(2)} + \beta_3 X_i^{(3)} + \beta_4 X_i^{(4)} + \beta_5 X_{ti}^{(5)} + \beta_6 X_{ti}^{(6)} + \beta_7 X_{ti}^{(7)}
$$
  
+  $\beta_8 X_{ti}^{(8)} + u_{1i} X_{ti}^{(1)} + u_{2i} X_{ti}^{(2)} + \epsilon_{ti}$ 

The null and alternative hypotheses are

$$
H_0: D = \begin{bmatrix} \sigma_a^2 & 0 \\ 0 & 0 \end{bmatrix}
$$
 (Model 6.2A)  

$$
H_A: D = \begin{bmatrix} \sigma_a^2 & \rho_{a,as} \sigma_a \sigma_{as} \\ \rho_{a,as} \sigma_a \sigma_{as} & \sigma_{as}^2 \end{bmatrix}
$$
 (Model 6.2)

where *D* is the variance-covariance matrix of  $u_{1i}$  and  $u_{2i}$ .

The **test statistic** is  $T = 2 \times \{ \text{logLik}(\text{reference}) - \text{logLik}(\text{nested}) \}$ 

The *p* **value** is  $(0.5) \Pr(\chi_1^2 > T) + (0.5) \Pr(\chi_2^2 > T)$ .

Decision: The *p*-value for testing Hypothesis 6.1 is less than 1%. We have strong evidence to reject the null hypothesis and select the model under the alternative hypothesis **Model 6.2**. The random coefficients associated with the quadratic, as well as linear effects of age should be included in **Model 6.2**.

The the null and alternative hypotheses are

$$
H_0: \beta_7 = \beta_8 = 0 \tag{Model 6.3}
$$

$$
H_A: \beta_7 \neq \text{ or } \beta_8 \neq 0 \tag{Model 6.2}
$$

The test statistic is  $T = 2 \times \{ \text{logLik}(\text{reference}) - \text{logLik}(\text{nested}) \}$ 

The *p* **value** is  $Pr(\chi_2^2 > T)$ .

Decision: The *p*-value is 0.3926 which shows no evidence to reject the null hypothesis. We exclude the fixed effects associated with the age-squared  $\times$  sicdegp interaction and choose **Model 6.3**.

**Hypothesis 6.2:** Test whether the fixed effects associated with the agesquared *×* sicdegp interaction are equal to zero in **Model 6.2**.

**Hypothesis 6.3:** The fixed effects associated with the age *×* sicdegp interaction are equal to zero in **Model 6.3**.

The null and alternative hypotheses are

$$
H_0: \beta 5 = \beta_6 = 0 \tag{Model 6.4}
$$

$$
H_A: \beta_5 \neq \text{ or } \beta_6 \neq 0 \tag{Model 6.3}
$$

We test Hypothesis 6.3 using Type I *F*-test, where the test statistic follows a *F* distribution with degrees of freedom (2*,* 448).

Decision: The *p*-value is less than 0.0001 showing strong evidence to reject the null hypothesis. We include the fixed effects associated with the age *×* sicdegp interaction and choose **Model 6.3** as our final model.

*Yti*: the dependent variable activate

The  $X^{(1)}$ : (age.2) variable represents the value of age minus 2.

The  $X^{(2)}$ : (age.2sq) variable represents age.2 squared.

The  $X_i^{(3)}$ : sicdegp $1_i = 1$  if sicdegp in level 1, 0 otherwise.

The  $X_i^{(4)}$ : sicdegp $2_i = 1$  if sicdegp in level 2, 0 otherwise.

### **MODELS FOR CLUSTERED LONGITUDINAL DATA**

**The best model to fit veneer data Model 7.3**

$$
Y_{tij} = \beta_0 + \beta_1 X_t^{(1)} + \beta_2 X_{ij}^{(2)} + \beta_3 X_{ij}^{(3)} + \beta_4 X_j^{(4)} + u_{0j} + u_{1j} X_t^{(1)} + u_{0i|j} + \epsilon_{tij}
$$

**Hypothesis 7.1:** The nested random effects  $u_{0i}|_j$  associated with teeth within the same patient can be omitted from **Model 7.1**.

**Model 7.1**:

$$
Y_{tij} = \beta_0 + \beta_1 X_t^{(1)} + \beta_2 X_{ij}^{(2)} + \beta_3 X_{ij}^{(3)} + \beta_4 X_j^{(4)} + \beta_5 X_{tij}^{(5)} + \beta_6 X_{tij}^{(6)} + \beta_7 X_{tj}^{(7)}
$$
  
+  $u_{0j} + u_{1j} X_t^{(1)} + u_{0i|j} + \epsilon_{tij}$ 

The null and alternative hypotheses are

$$
H_0: \sigma_{t|p}^2 = 0 \tag{Model 7.1A}
$$

$$
H_A: \sigma_{t|p}^2 > 0 \tag{Model 7.1}
$$

The test statistic is *T* = 2 *× {*logLik(reference) *−* logLik(nested)*}*

The *p*-value is  $(0.5) \Pr(\chi_0^2 > T) + (0.5) \Pr(\chi_1^2 > T)$ .

Decision: The *p*-value is less than 1%, showing strong evidence to reject the null hypothesis. Therefore, we choose the model under the alternative hypothesis (**Model 7.1**) which retains the rested random tooth effects.

**Hypothesis 7.2:** The variance of the residuals is constant (homogeneous) across the time points in **Model 7.2C**.

**Model 7.2C** is similar to **Model 7.1** except that

$$
\epsilon_{tij} \sim N(0, \sigma_t^2), \quad t = 1, 2.
$$

The null and alternative hypotheses are

$$
H_0: \sigma_1^2 = \sigma_2^2
$$
 (Model 7.1)  

$$
H_A: \sigma_1^2 \neq \sigma_2^2
$$
 (Model 7.2C)

The test statistic is  $T = 2 \times \{ \text{logLik}(\text{reference}) - \text{logLik}(\text{nested}) \}$ 

The *p*-value is  $Pr(\chi_1^2 > T)$ .

Decision: The *p*-value is 0.3289. We do NOT reject the null hypothesis at  $\alpha = 1\%$ . Therefore, we choose the model under the null hypothesis **Model 7.1** (homogeneous variance).

#### **Model 7.1**:

$$
Y_{tij} = \beta_0 + \beta_1 X_t^{(1)} + \beta_2 X_{ij}^{(2)} + \beta_3 X_{ij}^{(3)} + \beta_4 X_j^{(4)} + \beta_5 X_{tij}^{(5)} + \beta_6 X_{tij}^{(6)} + \beta_7 X_{tj}^{(7)}
$$
  
+  $u_{0j} + u_{1j} X_t^{(1)} + u_{0i|j} + \epsilon_{tij}$ 

The null and alternative hypotheses are

$$
H_0: \beta_5 = \beta_6 = \beta_7 = 0 \tag{Model 7.3}
$$

$$
H_A: \beta_5 \neq 0, \text{ or } \beta_6 \neq 0, \text{ or } \beta_7 \neq 0 \qquad \textbf{(Model 7.1)}
$$

The test statistic is  $T = 2 \times \{ \text{logLik}(\text{reference}) - \text{logLik}(\text{nested}) \}$ 

The *p*-value is *p*-value =  $Pr(\chi_3^2 > T)$ .

Decision: The *p*-value is 0.606 for testing Hypothesis 7.3. We DO NOT reject the null hypothesis and we choose **Model 7.3** as our final model.

#### **Model 7.1A**:

$$
Y_{tij} = \beta_0 + \beta_1 X_t^{(1)} + \beta_2 X_{ij}^{(2)} + \beta_3 X_{ij}^{(3)} + \beta_4 X_j^{(4)}
$$
  
+  $\beta_5 X_{tij}^{(5)} + \beta_6 X_{tij}^{(6)} + \beta_7 X_{tj}^{(7)} + u_{0j} + u_{1j} X_t^{(1)} + \epsilon_{tij}$ 

The null and alternative hypotheses are

 $H_0: \sigma^2_{t}$ *<sup>t</sup>|<sup>p</sup>* = 0 **(Model 7.1A)**  $H_\mathrm{A}$  :  $\sigma^2_{t}$ *<sup>t</sup>|<sup>p</sup> >* 0 **(Model 7.1)**

**Hypothesis 7.3:** Test whether the fixed effects associated with the twoway interactions between time and the patient- and tooth-level covariates can be omitted from **Model 7.1**.

Test whether the nested random effects  $u_{0i|j}$  associated with teeth within the same patient can be omitted from **Model 7.1**

www.ACTEXLearning.com www.actuarialbookstore.com www.studymanuals.com

The test statistic is *T* = 2 *× {*logLik(reference) *−* logLik(nested)*}*

The *p*-value is *p*-value = (0.5)  $Pr(\chi_0^2 > T) + (0.5) Pr(\chi_1^2 > T) = (0.5) Pr(\chi_1^2 > T)$ .

**Model 7.2c** is similar to **Model 7.1** except that

$$
\begin{aligned} \text{stant (homogeneous) across the time} \\ \text{points in Model 7.2C} \end{aligned}
$$

The variance of the residuals is con-

$$
\epsilon_{tij} \sim N(0, \sigma_t^2), \quad t = 1, 2.
$$

The null and alternative hypotheses are

 $H_0: \sigma_1^2 = \sigma_2^2$ **(Model 7.1)**

$$
H_A: \sigma_1^2 \neq \sigma_2^2 \tag{Model 7.2C}
$$

The test statistic is *T* = 2 *× {*logLik(reference) *−* logLik(nested)*}*

The *p*-value is *p*-value =  $Pr(\chi_1^2 > T)$ *.* 

**Hierarchical Model** Full model:

$$
GCF_{tij} = \beta_0 + \beta_1 \text{TIME}_t + \beta_2 \text{ BAS\_GCP}_{ij} + \beta_3 \text{ CDA}_{ij} + \beta_4 \text{AGE}_j
$$

$$
+ u_{0j} + u_{1j} \text{ TIME}_t + u_{0i|j} + \epsilon_{tij}
$$

**Level 1 Model (Time):**

$$
\mathsf{GCF}_{tij} = b_{0i|j} + b_{1j} \mathsf{TIME}_t + \epsilon_{tij}
$$

**Level 2 Model (Tooth)**

 $b_{0i|j} = b_{0j} + \beta_2$  BAS\_GCP<sub>*ij*</sub></sub> +  $\beta_3$  CDA<sub>*ij*</sub> +  $u_{0i|j}$ 

### **Level 3 Model (Patient)**

At the Patient level indexed by *j*:

$$
b_{0j} = \beta_0 + \beta_4 \text{AGE}_j + u_{0j}
$$

$$
b_{1j} = \beta_1 + u_{1j}
$$

 $Y_{tij}$  : dependent variable  $\mathsf{gcf}_{tij}$  $X_t^{(1)} = \textsf{time}_t$  $X_{ij}^{(2)} = \mathsf{base\_gcf}_{ij}$  $X_{ij}^{(3)} = \mathsf{cda}_{ij}$  $X_j^{(4)}$  = age<sub>j</sub> at visit *t* on tooth *i* nested within patient *j* 

 $a/s/m$ 

 $u_{0j}$ : the patient-specific random **intercept** 

 $u_{1i}$ : the patient-specific random **coefficient** associated with the time slope

 $u_{0i|j}$ : the random effect associated with a tooth nested within a patient

### **MODELS FOR DATA WITH CROSSED RANDOM FACTORS**

**The best model to fit sat data Model 8.1**

$$
Y_{tij} = \beta_0 + \beta_1 X_{tij} + u_i + v_j + \epsilon_{tij}
$$

**Hypothesis 8.1:** Test whether the random effects  $u_i$  associated with the students can be omitted from **Model 8.1**

**Model 8.2**

$$
Y_{tij} = \beta_0 + \beta_1 \times X_{tij} + v_j + \epsilon_{tij}
$$

The null and alternative hypotheses are:

$$
H_0: \sigma_{st}^2 = 0 \tag{Model 8.2}
$$

$$
H_A: \sigma_{st}^2 > 0 \qquad \qquad \textbf{(Model 8.1)}
$$

The test statistic is *T* = 2 *× {*logLik(reference) *−* logLik(nested)*}*

The *p*-value is (0.5) 
$$
Pr(\chi_0^2 > T) + (0.5) Pr(\chi_1^2 > T) = (0.5) Pr(\chi_1^2 > T)
$$
.

Decision: The *p*-value is less than 1% for testing Hypothesis 8.1, which shows strong evidence to reject the null hypothesis. Therefore, we should retain the random student effects and choice **Model 8.1**.

### **Model 8.3**:

 $Y_{tij} = \beta_0 + \beta_1 \times X_{tij} + u_i + \epsilon_{tij}$ 

The null and alternative hypotheses are

$$
H_0: \sigma_{te}^2 = 0 \tag{Model 8.3}
$$

$$
H_A: \sigma_{te}^2 > 0 \tag{Model 8.1}
$$

The test statistic is *T* = 2 *× {*logLik(reference) *−* logLik(nested)*}*

The *p*-value is *p*-value = (0.5)  $Pr(\chi_1^2 > T)$ .

Decision: The *p*-value for testing Hypothesis 8.2 is less than  $1\%$  and thus we have strong evidence to reject the null hypothesis. We should retain the random teacher effects (**Model 8.1**).

**Hypothesis 8.2:** Test whether the random effects  $v_j$  associated with the teachers can be omitted from **Model 8.1**

The null and alternative hypotheses are:

$$
H_0: \beta_1 = 0
$$
  

$$
H_A: \beta_1 \neq 0
$$
 (Model 8.1)

The test statistic is  $T = \frac{\hat{\beta}_1}{\hat{\beta}_2}$  $\overline{se(\hat{\beta}_1)}$ 

The *p*-value is  $Pr(Z > T)$  using the normal approximation.

Decision: The *p*-value for testing Hypothesis 8.3 is less than 1% and we should reject the null hypothesis. Therefore, we choose **Model 8.1** as our final model.

General formula:  $\hat{u}_i = \hat{D}Z_i'\hat{V}_i^{-1}(y_i - \mathbf{X}_i\hat{\boldsymbol{\beta}})$ 

**Predictors (EBLUPs)**

**Empirical Best Linear Unbiased**

In **Model 8.1**:

$$
\hat{u}_i = \frac{\hat{\sigma}_{st}^2}{\hat{\sigma}_{st}^2 + \hat{\sigma}_{te}^2 + \hat{\sigma}^2} (y_i - \hat{\beta}_0 - \hat{\beta}_1 x_i)
$$

$$
\hat{v}_i = \frac{\hat{\sigma}_{te}^2}{\hat{\sigma}_{st}^2 + \hat{\sigma}_{te}^2 + \hat{\sigma}^2} (y_i - \hat{\beta}_0 - \hat{\beta}_1 x_i).
$$

In **Model 8.2**:

$$
\hat{v}_i = \frac{\hat{\sigma}_{te}^2}{\hat{\sigma}_{te}^2 + \hat{\sigma}^2} (y_i - \hat{\beta}_0 - \hat{\beta}_1 x_i).
$$

In **Model 8.3**:

$$
\hat{u}_i = \frac{\hat{\sigma}_{st}^2}{\hat{\sigma}_{st}^2 + \hat{\sigma}^2} (y_i - \hat{\beta}_0 - \hat{\beta}_1 x_i).
$$

*Ytij* : dependent variable math*tij*

 $X_{tij}$ : year<sub>tij</sub> measured in *t*-th year, *i*-th student being instructed by the *j*-th teacher

 $u_i \sim N(0, \sigma_{st}^2)$  and  $v_j \sim N(0, \sigma_{te}^2)$ : the two random effects

 $\epsilon_{tij} \sim N(0, \sigma^2)$ : residuals

**Hypothesis 8.3:** Test whether the fixed effects associated with the year variable can be omitted in **Model 8.1**

# **Part C: Statistical Learning**

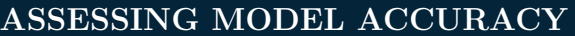

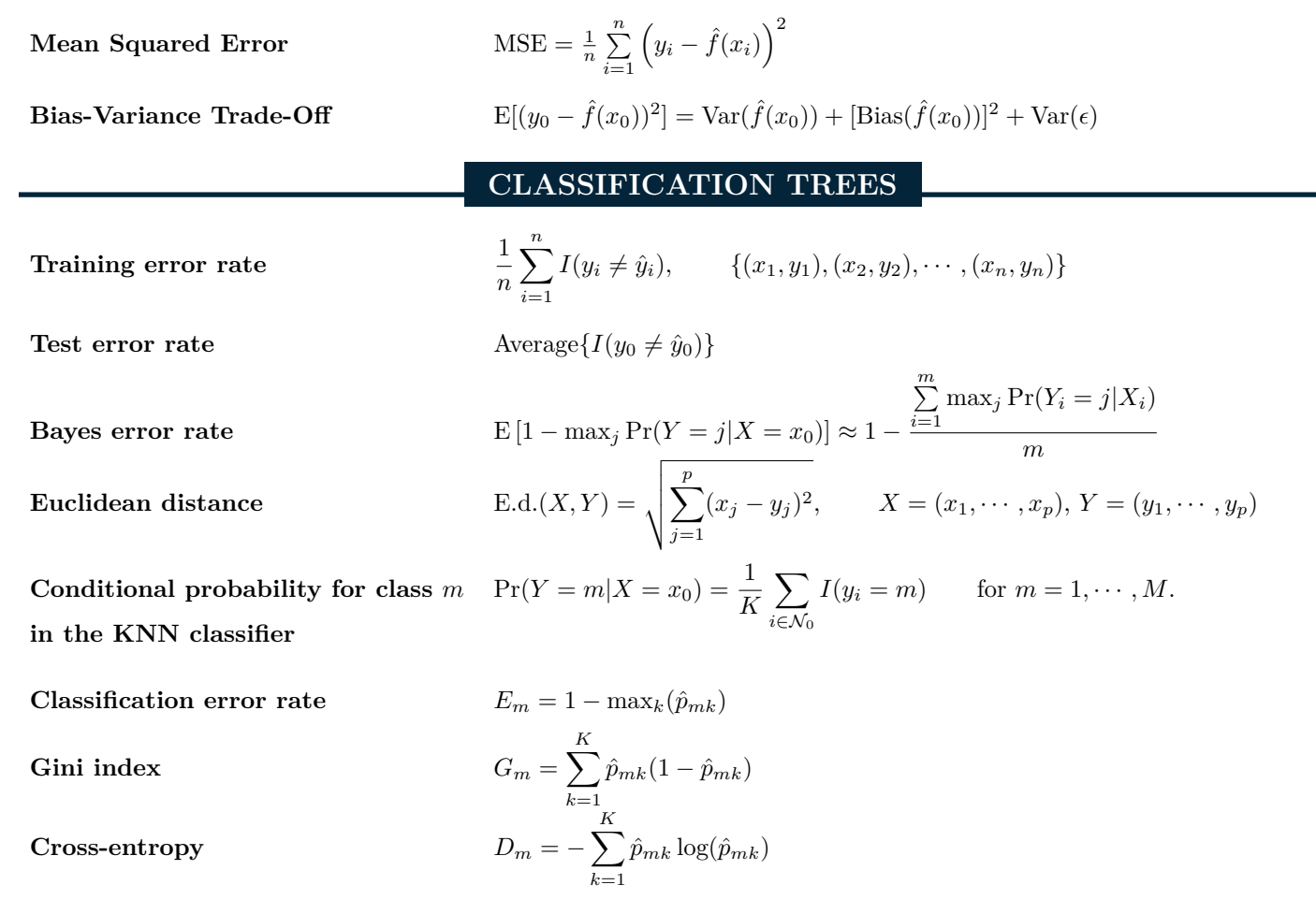

 $\hat{y}_0$ : the predicted class label that results from applying the classifier to the test observation with predictor  $x_0$  $\hat{p}_{mk}$ : the proportion of training observations in the *m*th region that are from the *k*th class

### **REGRESSION TREES**

**Residual sum of squares (RSS)** 

$$
RSS = \sum_{j=1}^{J} \sum_{i \in R_j} (y_i - \hat{y}_{R_j})^2 \quad \text{for regions } R_j, j = 1, \cdots, J
$$
  
minimize 
$$
\sum_{m=1}^{|T|} \sum_{i: x_i \in R_m} (y_i - \hat{y}_{R_m})^2 + \alpha |T|
$$

**Cost complexity pruning (weakest link pruning)**

 $\alpha$  controls the trade-off between the subtree's complexity and its fit to the training data. As  $\alpha$  increases, the subtree will end up with fewer terminal nodes.

- $\hat{y}_{R_j}$ : the mean response for the training observations within the *j*th region
- $\hat{y}_{R_m}$  : the mean of the training observations in  $R_m$
- *T*: a decision tree
- *|T|*: the number of terminal nodes of the tree *T*

### **BAGGING AND BOOSTING**

 $\hat{f}^{*n}(x)$ 

*N*  $\sum$ *N*

*B*

*b*=1

*n*=1

 $\lambda \hat{f}^b(x)$ 

Bagging decision tree prediction

Boosted decision tree prediction

 $\hat{f}^{*n}(x)$ : the output of the decision tree fitted to the *n*th bootstrapped training set  $\hat{f}^b(x)$ : the output of the *b*th tree fitted to the residuals from the first *b* − 1 trees *λ*: the shrinkage parameter

### **PRINCIPAL COMPONENTS ANALYSIS**

The set of the first principal components  $Z_1 = \phi_{11} X_1 + \phi_{21} X_2 + \cdots + \phi_{n1} X_n$ 

Loading vector of the first principal components

**Scores of the first principal component**  $z_{11}, \dots, z_{n1}$ 

The first principal component of observation *i* 

The second principal component of observation  $i$ 

Proportion of Variance Explained (PVE)

Variance explained by the *m*<sup>th</sup> principal component  $\frac{1}{n}$ 

**PVE** of the *m*th principal component

 $\phi_1 = (\phi_{11}, \cdots, \phi_{n1})^T$  $\sum_{ }^{p}$ *j*=1  $\phi_{j1} x_{ij} = \phi_{11} x_{i1} + \phi_{21} x_{i2} + \cdots \phi_{p1} x_{ip}$  $\sum_{i=1}^{p}$ *j*=1  $\phi_{j2}x_{ij} = \phi_{12}x_{i1} + \phi_{22}x_{i2} + \cdots \phi_{p2}x_{ip}$ *j*=1  $Var(X_j) = \sum_{i=1}^{p}$ *j*=1 1 *n*  $\sum_{n=1}^{n}$ *i*=1  $x_{ij}^2$  $\sum_{n=1}^{n}$ *i*=1  $z_{im}^2 = \frac{1}{n}$ *n*  $\sum_{n=1}^{n}$ *i*=1  $\left(\sum_{i=1}^{p}a_i\right)$ *j*=1  $(\phi_{jm} x_{ij})^2$  $\frac{1}{n}$  $\sum_{i=1}^{n}$ *z* 2 *im*  $\sum_{j=1}^p \text{Var}(X_j)$ =  $\sum_{i=1}^n$ *z* 2 *im*  $\sum_{j=1}^p \sum_{i=1}^n$  $x_{ij}^2$ 

*K***-MEANS CLUSTERING**

**Minimize total within-cluster variation** 

**Within-cluster variation estimated using squared Euclidean distance**

**Alternative formula of the variation** *<sup>W</sup>*(*Ck*) = <sup>1</sup>

minimize 
$$
\left\{ \sum_{k=1}^{K} W(C_k) \right\}
$$
  
\n
$$
W(C_k) = 2 \sum_{i \in C_k} \sum_{j=1}^{p} (x_{ij} - \bar{x}_{kj})^2
$$
, where  $\bar{x}_{kj} = \frac{1}{|C_k|} \sum_{i \in C_k} x_{ij}$ 

$$
W(C_k) = \frac{1}{|C_k|} \sum_{i,i' \in C_k} \sum_{j=1}^p (x_{ij} - x_{i'j})^2
$$

 $C_1, \dots, C_K$ : sets containing the indices of the observations in those clusters

 $W(C_k)$ : within-cluster variations,  $k = 1, \dots, K$ 

www.ACTEXLearning.com www.actuarialbookstore.com www.studymanuals.com

### **HIERARCHICAL CLUSTERING**

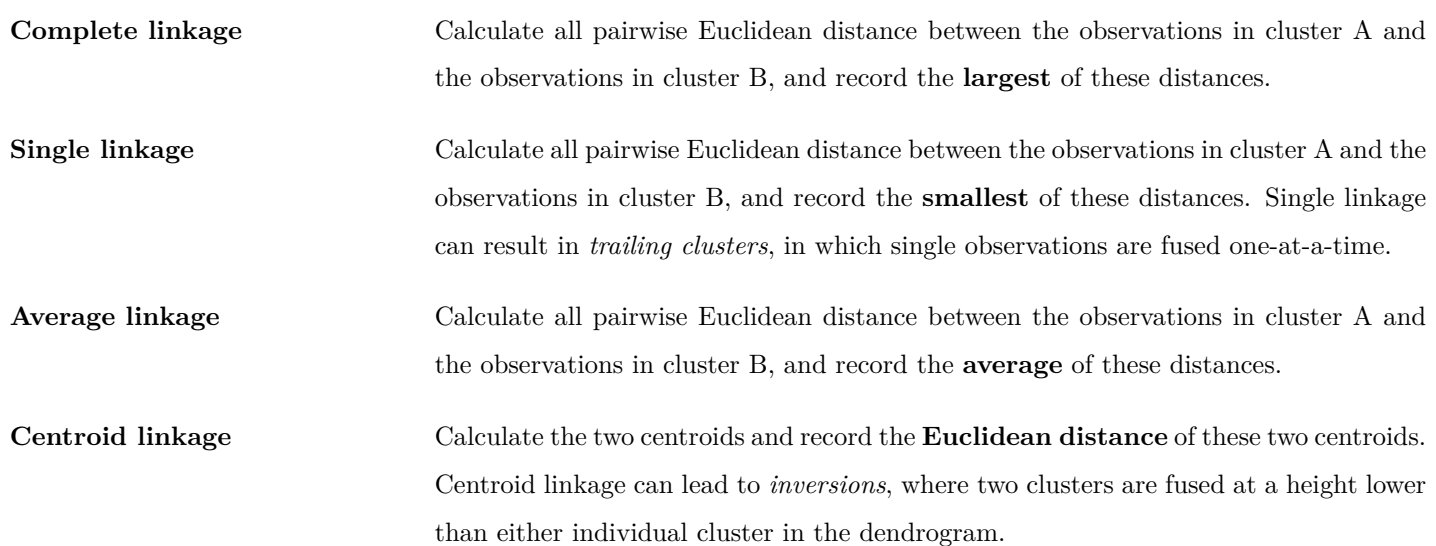

### **SINGLE LAYER NEURAL NETWORK**

X*p*

 $\setminus$  $\overline{1}$ 

 $\sqrt{2}$ 

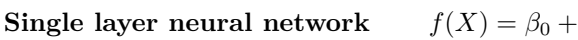

**Activation** *A<sup>k</sup>* = *hk*(*X*) = *g*

$$
f(X) = \beta_0 + \sum_{k=1} \beta_k g \left( \omega_{k0} + \sum_{j=1} \omega_{kj} X_j \right)
$$

$$
A_k = h_k(X) = g \left( \omega_{k0} + \sum_{j=1}^p \omega_{kj} X_j \right)
$$

*K*

 $Sigmoid$  activation

$$
g(z) = \frac{e^z}{1 + e^z} = \frac{1}{1 + e^{-z}}
$$

**ReLU (rectified linear unit) activation**

 $g(z) = (z)_+ = 0$ , if  $z < 0$  and  $z = z$ , if  $z \ge 0$ 

### **MULTILAYER NEURAL NETWORKS**

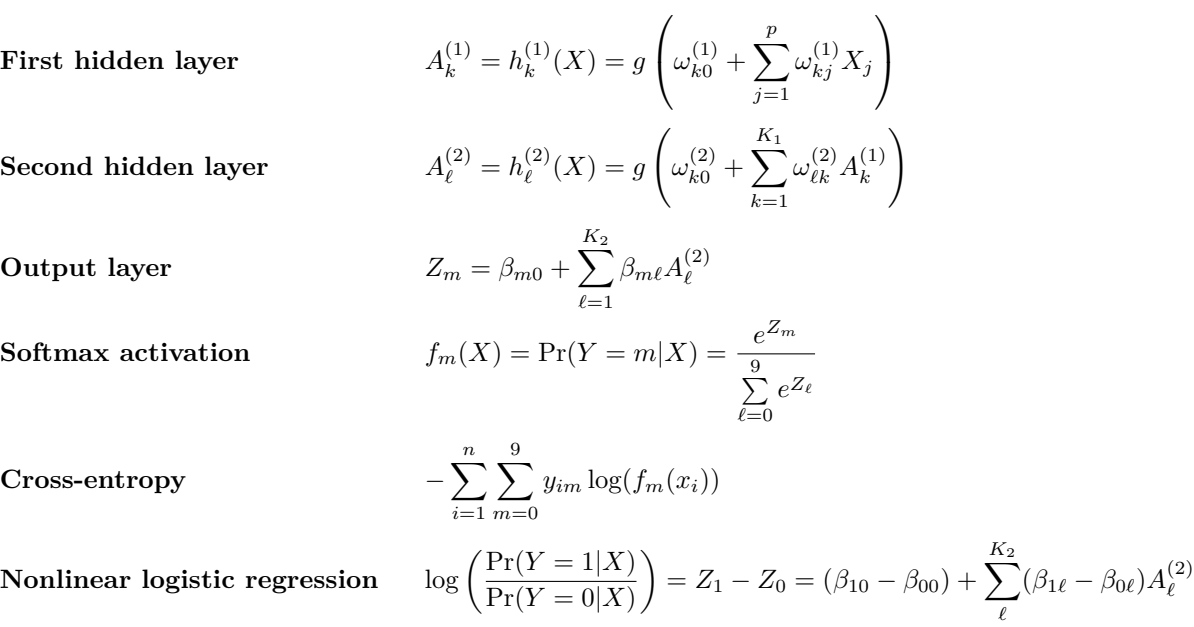

www.ACTEXLearning.com www.actuarialbookstore.com www.studymanuals.com

*ℓ*

 $a/s/m$ 

### **RECURRENT NEURAL NETWORKS**

*K*

 $\sqrt{ }$ 

 $Hidden$  Layers

**Output layer** *O<sup>ℓ</sup>* = *β*<sup>0</sup> +

$$
A_{\ell k} = g \left( \omega_{k0} + \sum_{j=1}^{p} \omega_{kj} X_{\ell j} + \sum_{s=1}^{K} u_{ks} A_{\ell-s,s} \right)
$$
  
\n
$$
O_{\ell} = \beta_0 + \sum_{s=1}^{K} \beta_k A_{\ell k}
$$
  
\n
$$
\sum_{i=1}^{n} (y_i - o_{iL})^2 = \sum_{i=1}^{n} \left( y_i - \left( \beta_0 + \sum_{s=1}^{K} \beta_k g(\omega_{k0} + \sum_{j=1}^{p} \omega_{kj} X_{iLj} + \sum_{s=1}^{K} u_{ks} a_{i,L-1,s}) \right) \right)^2
$$

 $\setminus$ 

### **FITTING A NEURAL NETWORK**

Fitting a neural network

**Sum of squared errors** 

 $Reformulation of the objective function$ 

 $A$  single term

Gradient of  $R(\theta)$  evaluated at  $\theta = \theta^m$ 

**Gradient descent** *θ*

The derivative of  $R_i(\theta)$  with respect to  $\beta_k$ 

The derivative of  $R_i(\theta)$  with respect to  $\omega_{kj}$ 

**Objective function with a penalty term** 

$$
\min_{\{\omega_k\}_{1}^{K},\beta} \frac{1}{2} \sum_{i=1}^{n} (y_i - f(x_i))^2
$$
\n
$$
R(\theta) = \frac{1}{2} \sum_{i=1}^{n} (y_i - f_{\theta}(x_i))^2
$$
\n
$$
R_i(\theta) = \frac{1}{2} \left( y_i - \beta_0 - \sum_{k=1}^{K} \beta_k g(\omega_{k0} + \sum_{j=1}^{p} \omega_{kj} x_{ij}) \right)^2
$$
\n
$$
m \qquad \nabla R(\theta^m) = \frac{\partial R(\theta)}{\partial \theta} |_{\theta = \theta^m}
$$
\n
$$
\theta^{m+1} \leftarrow \theta^m - \rho \nabla R(\theta^m)
$$
\n
$$
\text{to } \beta_k \qquad \frac{\partial R_i(\theta)}{\partial \beta_k} = \frac{\partial R_i(\theta)}{\partial f_{\theta}(x_i)} \frac{\partial f_{\theta}(x_i)}{\partial \beta_k} = -(y_i - f_{\theta}(x_i)) \cdot g(z_{ik})
$$
\n
$$
\text{to } \omega_{kj} \qquad \frac{\partial R_i(\theta)}{\partial \omega_{kj}} = \frac{\partial R_i(\theta)}{\partial f_{\theta}(x_i)} \frac{\partial f_{\theta}(x_i)}{\partial \omega_{kj}} = -(y_i - f_{\theta}(x_i)) \beta_k g'(z_{ik}) x_{ij}.
$$
\n
$$
\text{term } R(\theta; \lambda) = -\sum_{i=1}^{n} \sum_{m=0}^{9} y_{im} \log (f_m(x_i)) + \lambda \sum_{j} \theta_j^2
$$

# **Part D: Time Series**

### **TREND AND SEASONALITY**

Let  $m_t$  be the trend component,  $s_t$  be the seasonality component, and  $z_t$  be the remainder term.

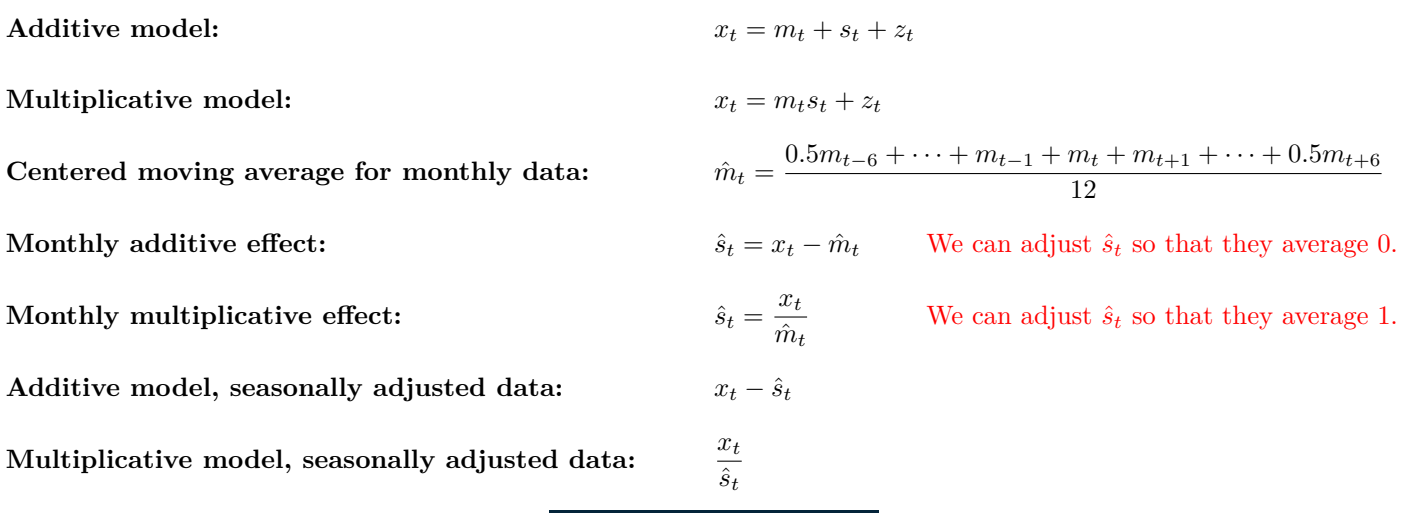

**STATIONARITY**

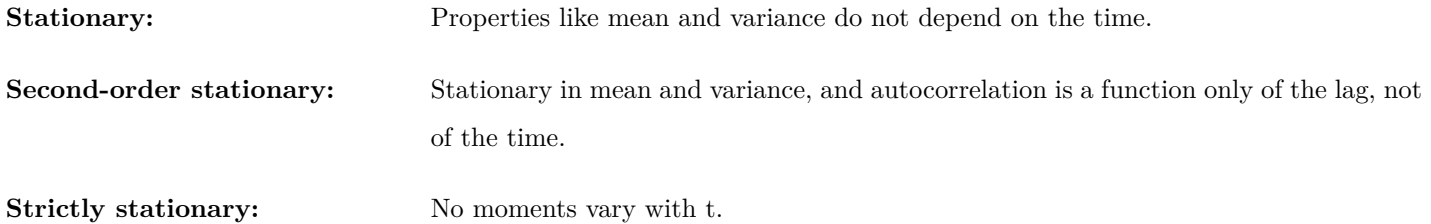

Time series with trends, or with seasonality, are not stationary.

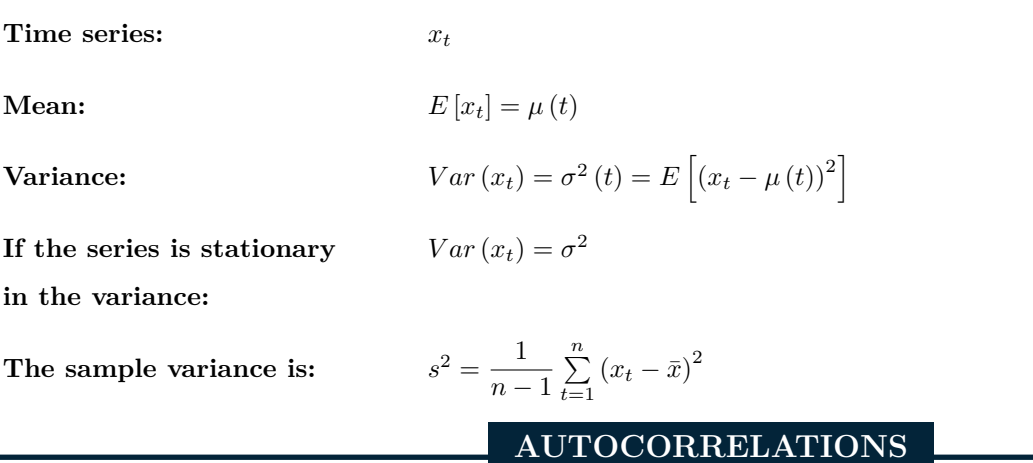

In this section, we assume that the time series  $x_t$  is second-order stationary.

**[Autocovariance:](https://www.actuarialuniversity.com/hub?tags=f3707a11-9915-4b30-96bf-592f648f5b9c)**  $\gamma_k = \gamma (x_{t+k}, x_t) = E[(x_{t+k} - \mu)(x_t - \mu)]$ 

### $a/s/m$

| Autocorrelation:                                      | \n $\rho_k = \rho(x_{t+k}, x_t) = \frac{\gamma(x_{t+k}, x_t)}{\sqrt{Var(x_{t+k})Var(x_t)}} = \frac{\gamma(x_{t+k}, x_t)}{\gamma(x_t, x_t)}$ \n $Var(x_{t+k}) = Var(x_t)$ \n                            |
|-------------------------------------------------------|----------------------------------------------------------------------------------------------------|
| Sample autocorrelation:                               | \n $c_k = c(x_{t+k}, x_t) = \frac{1}{n} \sum_{t=1}^{n-k} (x_{t+k}, x_t) \overline{Var(x_t, x_t)}$ \n $c(x_{t+k}, x_t) = \frac{c(x_{t+k}, x_t)}{c(x_t, x_t)}$ \n $c(x_{t+k}, x_{t+k}) = c(x_t, x_t)$ \n |
| Sample autocorrelation:                               | \n $r_k = r(x_{t+k}, x_t) = \frac{c(x_{t+k}, x_t)}{\sqrt{c(x_{t+k}, x_{t+k})c(x_t, x_t)}} = \frac{c(x_{t+k}, x_t)}{c(x_t, x_t)}$ \n $c(x_{t+k}, x_{t+k}) = c(x_t, x_t)$ \n                             |
| Correlogram plots the autocorrelation function (ACF): | \n $ACF$ slowly decreases from $1 \rightarrow$ Sign of the<br>\n $ACF$ shows an oscillation $\rightarrow$ Sign of seasonality\n                                                                        |
| Cross-covariance:                                     | \n $\gamma_k(x, y) = \gamma(x_{t+k}, y_t) = E[(x_{t+k} - \mu_x)(y_t - \mu_y)]$ \n $Var(x_{t+k}) = Var(x_t)$ \n                                                                                         |
| Cross-correlation:                                    | \n $\rho_k(x, y) = \rho(x_{t+k}, y_t) = \frac{\gamma(x_{t+k}, y_t)}{\sqrt{Var(x_t)}Var(y_t)}$ \n $Var(x_{t+k}) = Var(x_t)$ \n                                                                          |
| Sample cross-covariance:                              | \n $c_k(x, y) = c(x_{t+k}, y_t) = \frac{\frac{1}{n} \sum_{t=1}^{n-k} (x_{t+k} - \bar{x})(y_t - \bar{y})}{\sqrt{c(x_{t+k}, x_{t+k})(x$                                                                  |

A **[white noise](https://www.actuarialuniversity.com/hub?tags=0CDAAA88-7F28-4F6A-B27C-363DA246FB9B)** time series  $w_t$  is a stationary time series:  $w_t \stackrel{iid}{\sim} N(0, \sigma_w^2)$ 

**Mean:**  $E[w_t] = 0$ 

**Variance:**  $Var(w_t) = \sigma_w^2$ 

**Autocovariance:**  $\gamma(w_{t+k}, w_t) = 0 \quad k \ge 1$ 

**Autocorrelation:**  $\rho(w_{t+k}, w_t) = 0 \qquad k \ge 1$ 

**Correlogram:** The ACF is close to 0 for  $k \geq 1$ .

### **RANDOM WALK**

A **[random walk](https://www.actuarialuniversity.com/hub?tags=331f8628-4c93-4af4-97a7-70352c197349)** is a nonstationary time series:  $x_1 - \mu = w_1$  $x_t - \mu = (x_{t-1} - \mu) + w_t$   $\to$   $x_t = \mu + (w_1 + \cdots + w_t)$ 

 $a/s/m$ 

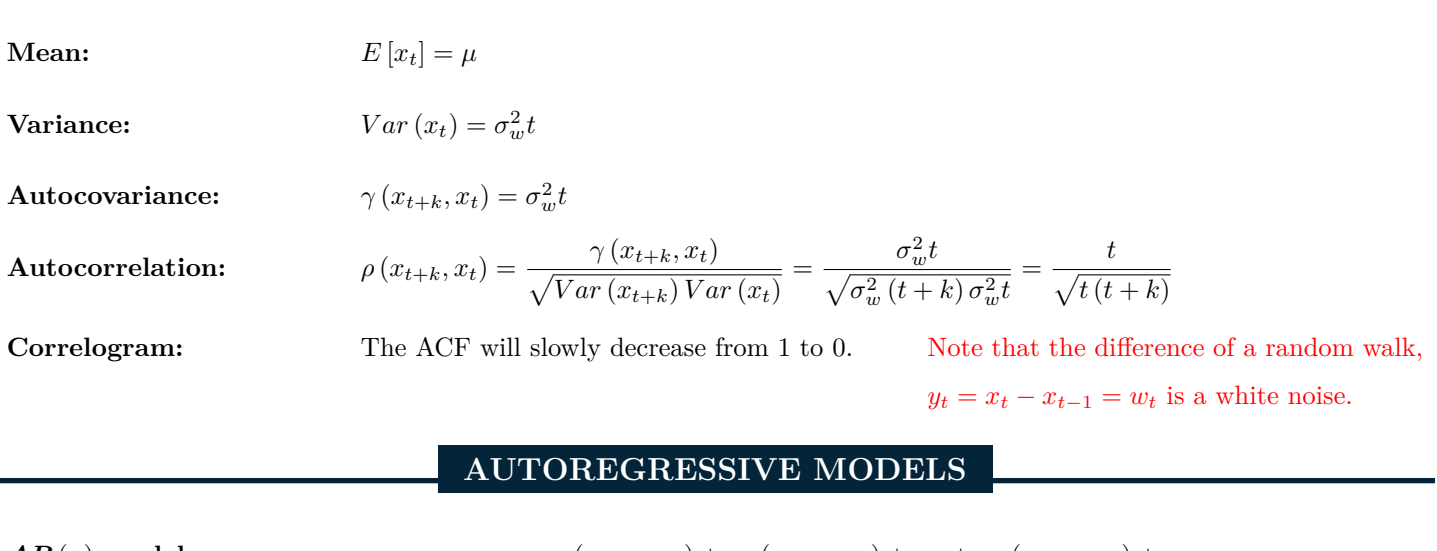

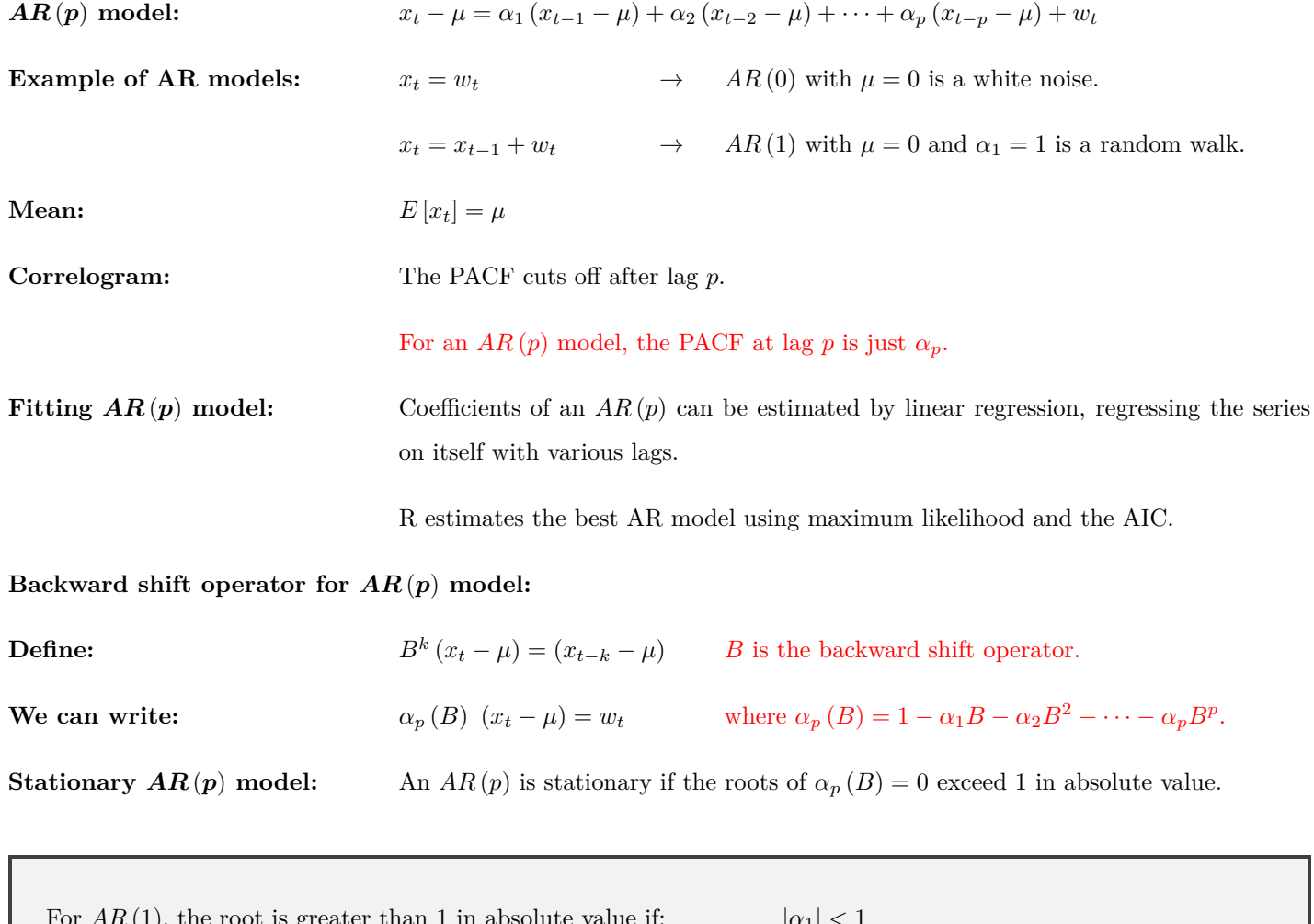

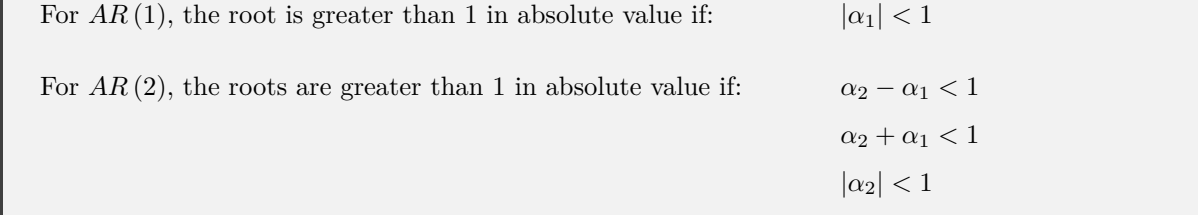

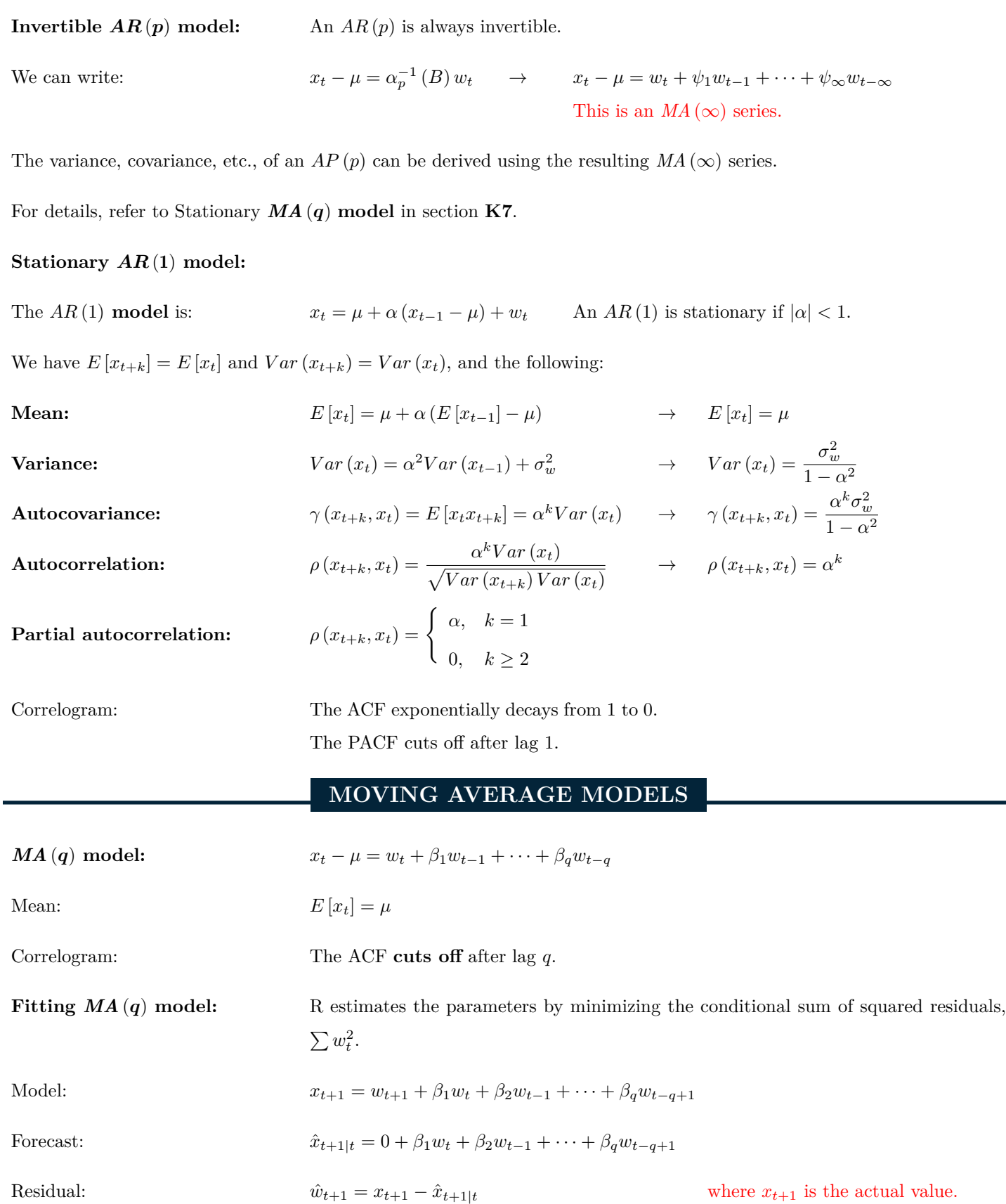

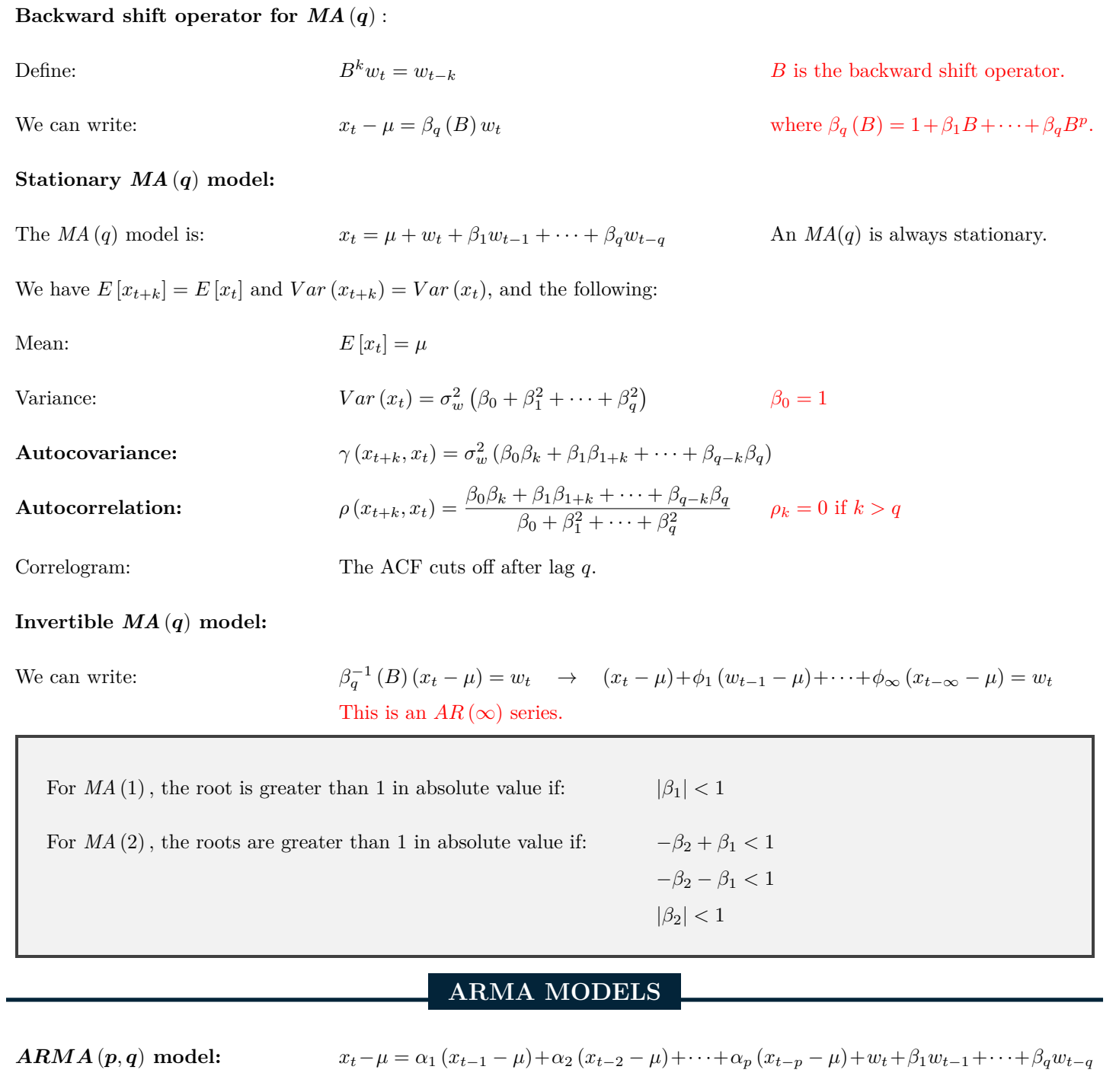

### **[Backward shift operator for](https://www.actuarialuniversity.com/hub?tags=e432baa8-2722-4f3a-960d-34df51f8bb8b)** *ARMA* (*p, q*)**:**

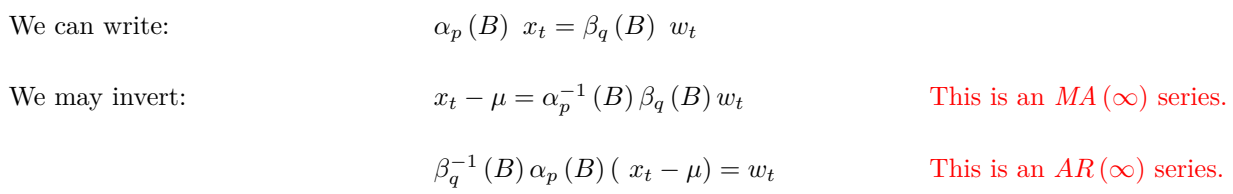

### **Stationary & Invertible** *ARMA* (*p, q*) **model:**

An  $ARMA(p, q)$  is **[stationary](https://www.actuarialuniversity.com/hub?tags=b31ad2e0-f258-44d0-93ef-61ecedac2189)** if the roots of  $\alpha_p(B) = 0$  exceed 1 in absolute value.

An  $ARMA(p, q)$  is **[invertible](https://www.actuarialuniversity.com/hub?tags=a5dbb479-99f4-42e8-b372-eb4d067edfdf)** if the roots of  $\beta_q(B) = 0$  exceed 1 in absolute value.

We can write:  $x_t - \mu = \alpha_p^{-1}(B) \beta_q(B) w_t \rightarrow x_t - \mu = w_t + \psi_1 w_{t-1} + \dots + \psi_{\infty} w_{t-\infty}$ This is an  $MA(\infty)$  series.

The variance, covariance, etc., of an  $ARMA(p,q)$  can be derived using the resulting  $MA(\infty)$  series.

For details, refer to Stationary *MA* (*q*) **model** in section K7.

### **Simplifying** *ARMA* (*p, q*) **model:**

If an *ARMA* (*p, q*) has redundant parameters, we can simplify the model by cancelling common factors.

### **Stationary** *ARMA* (1*,* 1) **model:**

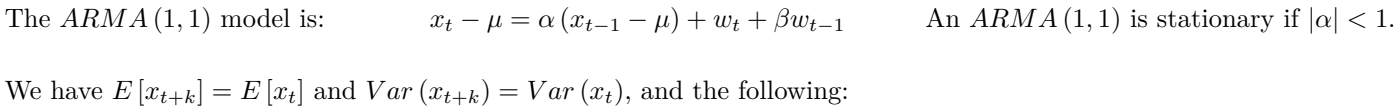

Mean:  $E[x_t] = \mu$ 

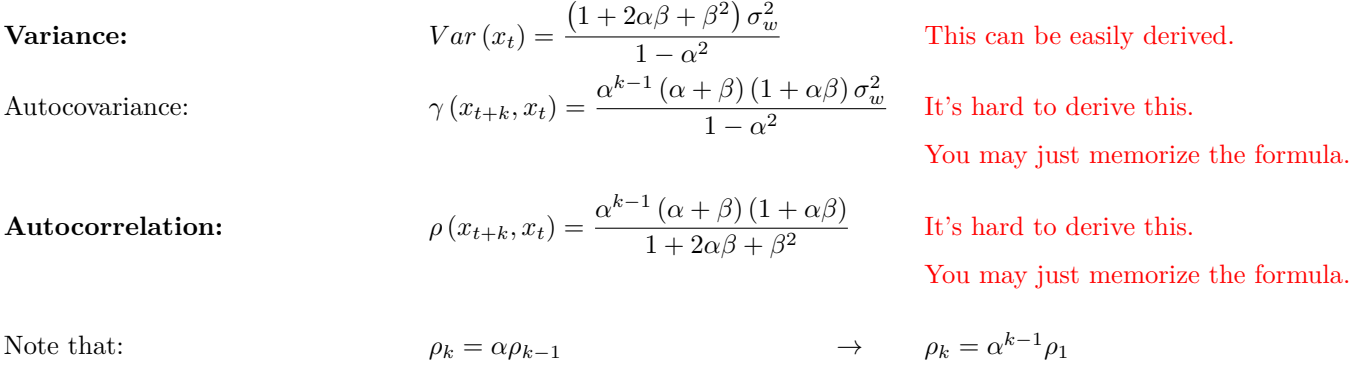

### **ARIMA AND SARIMA MODELS**

**[ARIMA](https://www.actuarialuniversity.com/hub?tags=c8bc7c99-c4a1-4eeb-8220-58f169a08847)**  $(p, d, q)$  model:  $^{d}(x_{t} - \mu) = \beta_{q}(B) w_{t}$  $ARIMA(p,d,q)(P,D,Q)$  $ARIMA(p,d,q)(P,D,Q)$ <sup>*s*</sup> model:  $\int \alpha_p (B) (1 - B^s)^D (1 - B)^d (x_t - \mu) = \beta_Q (B^s) \beta_q (B) w_t$ Note that:  $(1 - B)^2$   $x_t = (x_t - x_{t-1}) - (x_{t-1} - x_{t-2})$ But:  $1 - B^2$ )  $x_t = x_t - x_{t-2}$ 

 $a/s/m$ 

**FORECASTING**

*n*-step ahead forecast:  $\hat{x}_{t+n|t} = E[x_{t+n}|x_t, x_{t-1}, \dots, x_0]$ 

The concepts and formulas in the following example can be generalized for other AR, MA, ARMA, ARIMA and SARIMA models.

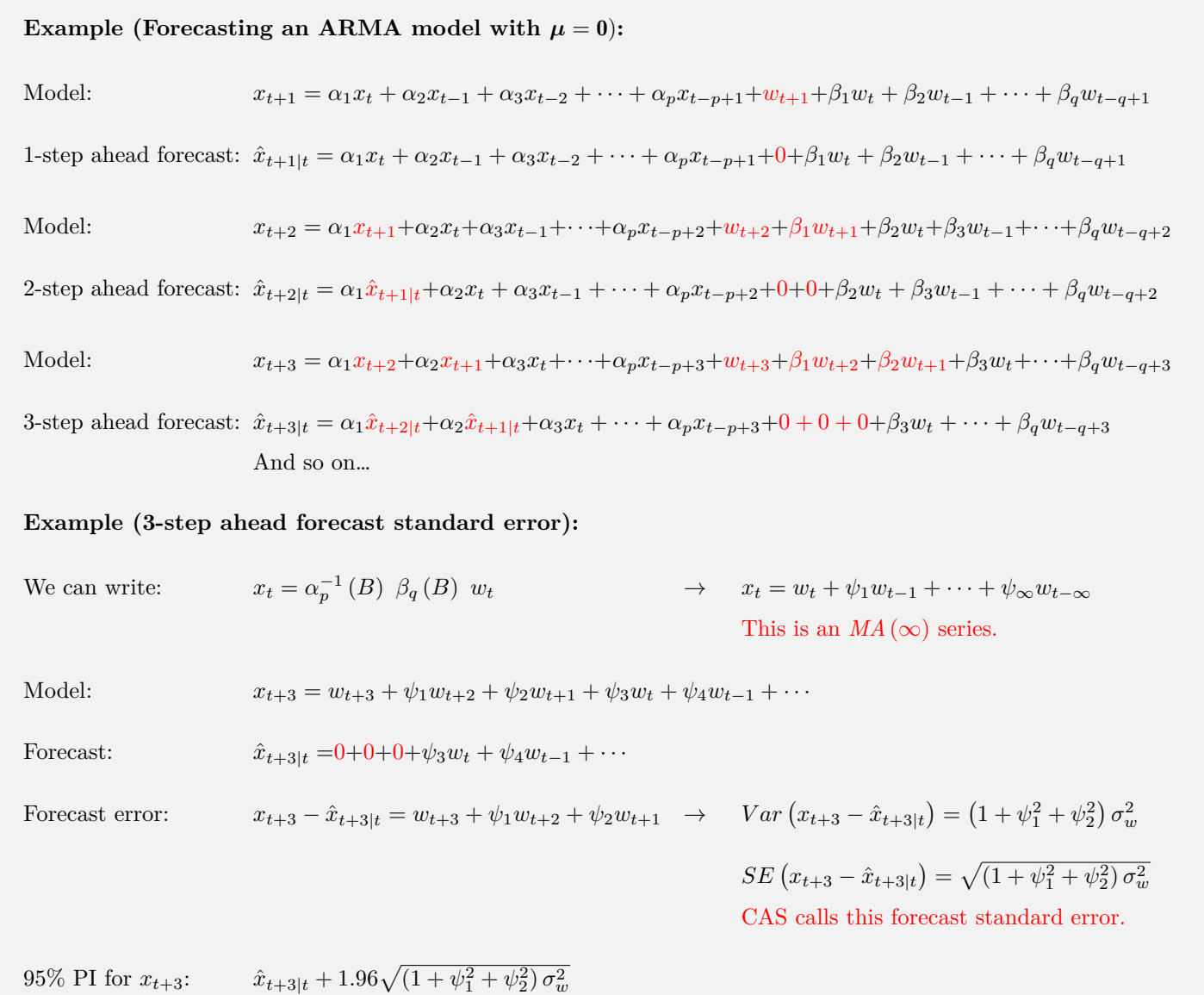

### **TIME SERIES REGRESSION**

### **Differencing:**

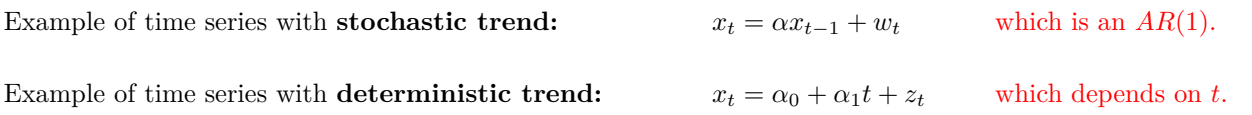

For example:  $x_t = \alpha + \beta t + w_t$  is not stationary.

But:  $x_t - x_{t-1} = \beta + w_t - w_{t-1}$  is stationary.

### **Correcting for autocorrelations:**

Suppose for a series  $x_1 \ldots x_n$  with variance  $\sigma^2$  for each term.

The **[autocorrelation](https://www.actuarialuniversity.com/hub?tags=2D9E5FC6-93E1-4683-BBBA-AF4A5024B694)** is:  $\rho(x_{t+k}, x_t) = \rho_k$ 

The **[variance of sample mean](https://www.actuarialuniversity.com/hub?tags=323fb701-6a41-4804-a412-a79a5c3b95c2)** is:  $Var\left(\bar{x}\right) = \frac{\sigma^2}{\sigma^2}$ *n*  $\left(1 + \sum_{n=1}^{n-1} \right]$ *k*=1  $2\left(1-\frac{k}{n}\right)\rho_k$ 

The residuals of a linear model are often correlated. In the presence of autocorrelation, the standard errors of coefficients of a regression are unreliable.

To correct for autocorrelation, use **[Generalized Least Squares:](https://www.actuarialuniversity.com/hub?tags=dc1aaedf-65e6-40bf-91eb-f068b50a5ae2)**

- 1. Run a linear model, plot the ACF of residuals. Are the autocorrelations significant?
- 2. Use the autocorrelations from the ACF plot as input to GLS.
- 3. Run GLS using ML, and obtain GLS coefficient estimates.

### **Seasonality:** To model **[seasonal effects](https://www.actuarialuniversity.com/hub?tags=947C5A8C-F4C3-4225-B8F4-E24603BA3C07)**, suppose there are *s* seasons, one could include *s* indicator variables, each one equal to 1 if the period is in the season and 0 otherwise, to the model, and remove the intercept from the model. So  $s − 1$  Boolean variables would be added. These variables are called factors.  $x_t = m_t + s_t + z_t$   $\rightarrow$  Trend  $m_t$  is usually continuous. *→* Seasonality *s<sup>t</sup>* is usually categorical/indicator.  $Harmonic$  seasonal model: [*s* $\sum$ /2]  $\sum_{i=1}^{n} s_i \sin(2\pi \frac{it}{s}) + c_i \cos(2\pi \frac{it}{s}) + z_t$  Here,  $\pi$ =180. **Logarithmic transformations:** For **[multiplicative model](https://www.actuarialuniversity.com/hub?tags=341ECB35-4DFA-4DA3-81A5-F20E1BADD8BA):**  $x_t = e^{\alpha + \beta t + z_t}$  $\alpha + \beta t + z_t$  where  $z_t \sim N(0, \sigma^2)$ . We can apply logarithm:  $y_t = \log x_t = \alpha + \beta t + z_t$  This is a linear model. [Lognormal forecast correction factor:](https://www.actuarialuniversity.com/hub?tags=3e2c5264-1360-48e0-a8f0-7cc1471f399e)  $e^{\frac{\sigma^2}{2}}$  $\sigma^2$  can be estimated by the  $s^2 = \text{MSE} = \frac{\sum \hat{\varepsilon}_i^2}{n-p}$ . **[Empirical forecast correction factor:](https://www.actuarialuniversity.com/hub?tags=638a7f4f-42e2-4112-9b3f-5a75d59a5281)**  $\frac{1}{n}$   $\sum_{t=1}^{n} e$ *where*  $\hat{\varepsilon}_i = x_i - \hat{x}_i$  are the residuals.  $For ecast:$  $\hat{x}_t = e^{\hat{y}_t} \times \text{Forecast Correction Factor}$